## **ICIMOD**

# *Air quality modeling*

Prashant Singh Atmospheric Modeling Analyst (SSA)

## *Modeling Team:*

*Dr. Bhupesh Adhikary*

*Vikrant Sapkota*

*Tanmoy Mukherjee*

International Centre for Integrated Mountain Development

Kathmandu, Nepal

# **What we have to discuss today??**

- Why Models??
- What models need??
- How do they work??
- Type of Models??
- How does topography affects??
- What kind of modeling work we are doing @ICIMOD??
- Some Example with HYSPLIT model (Online mode)
- May be discussion and question!!

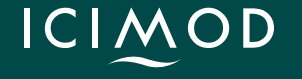

## **Why do we need Models ??**

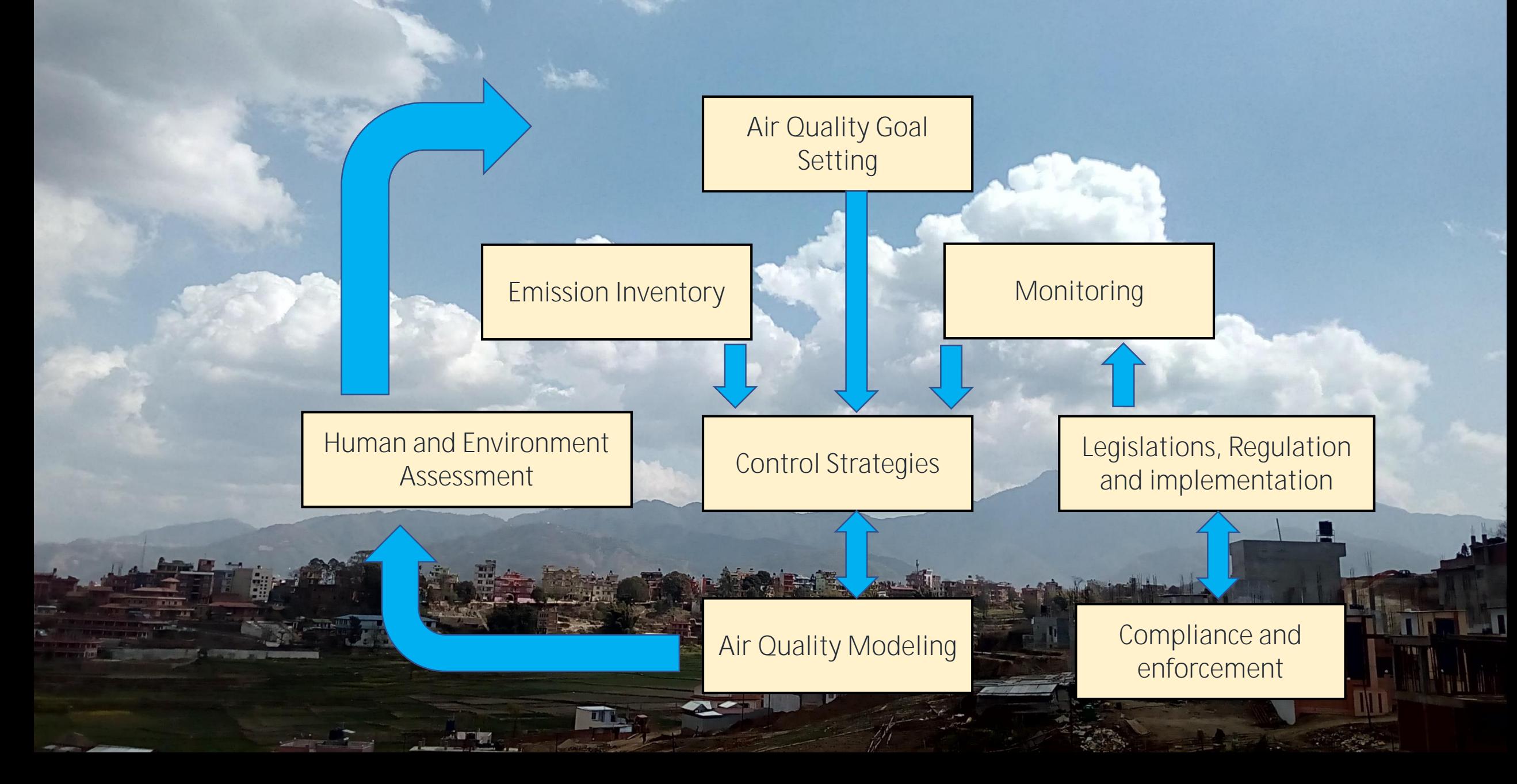

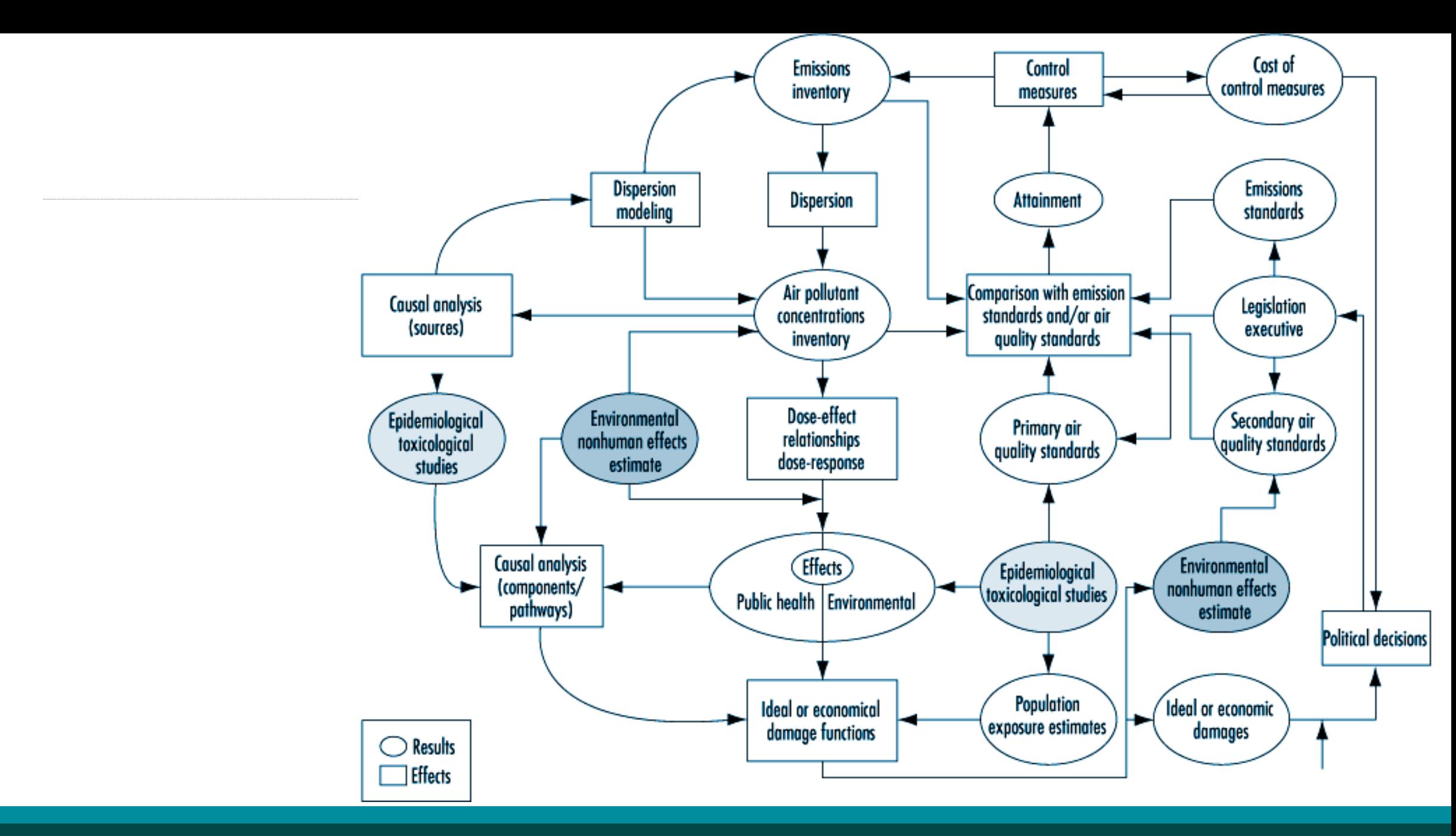

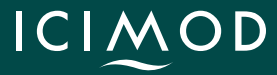

## **What kind of information we need to run the models??**

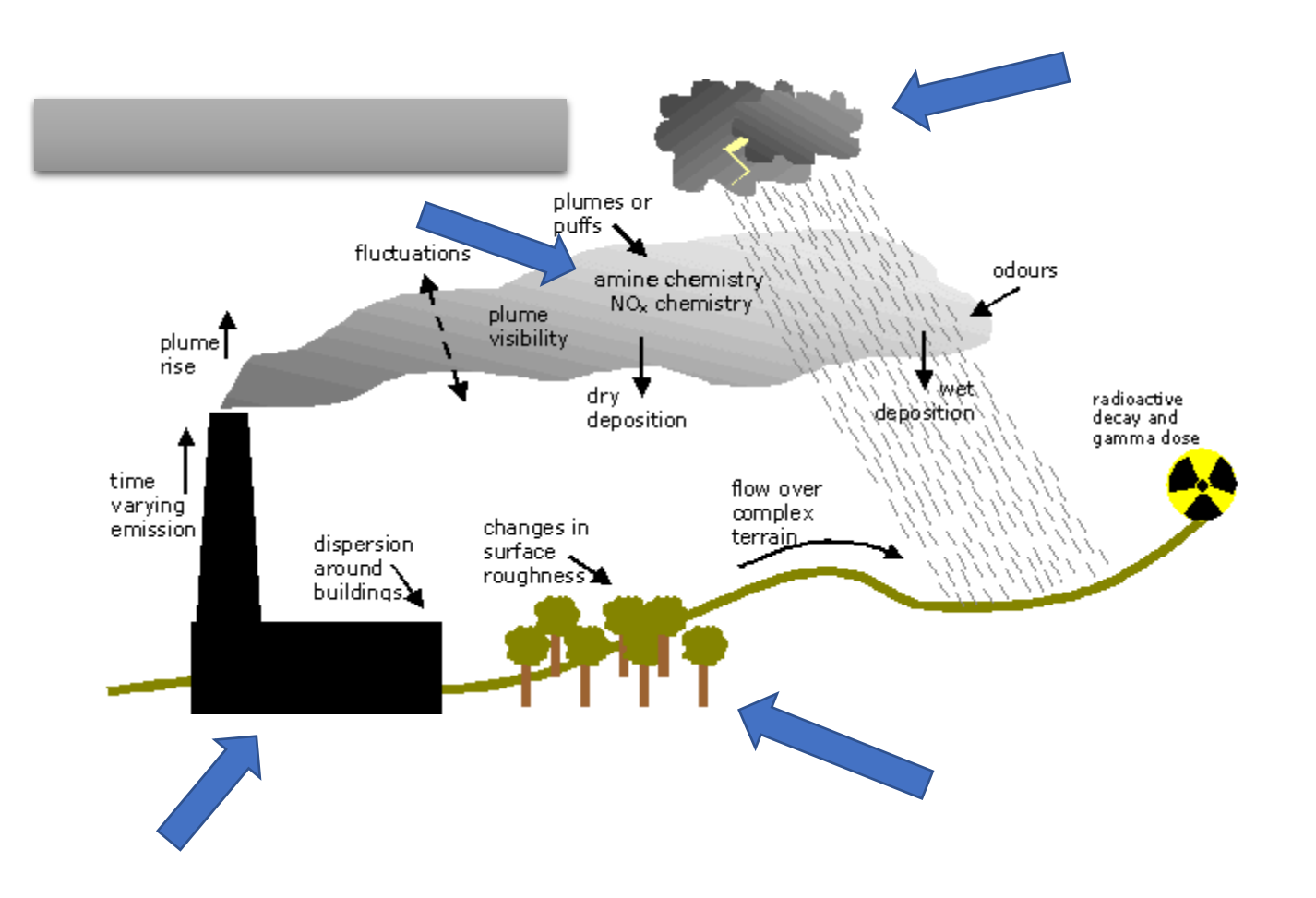

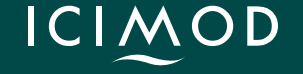

## Air quality and the climate system

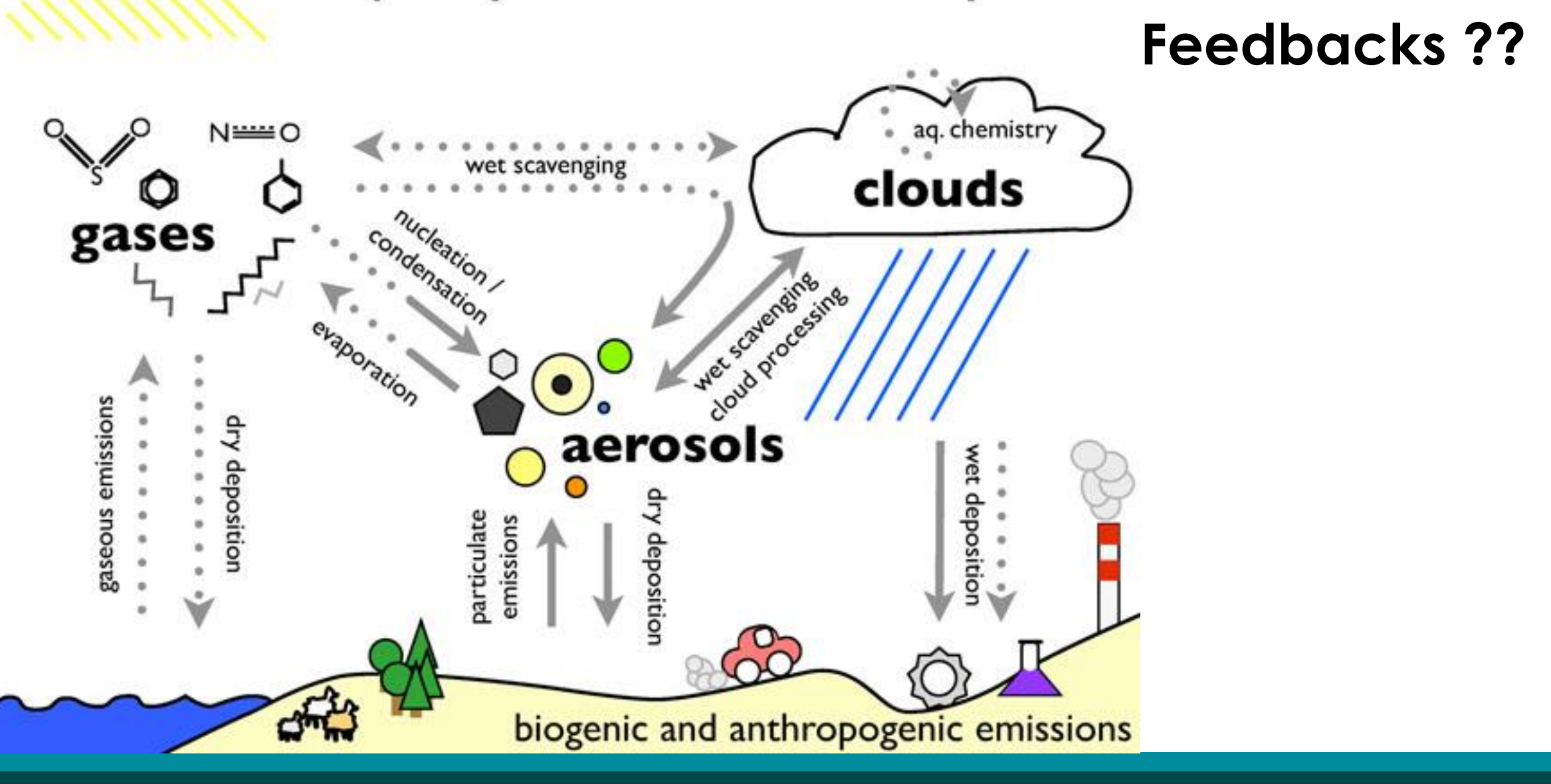

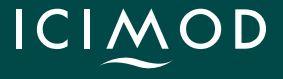

# **Types of Models we have ??**

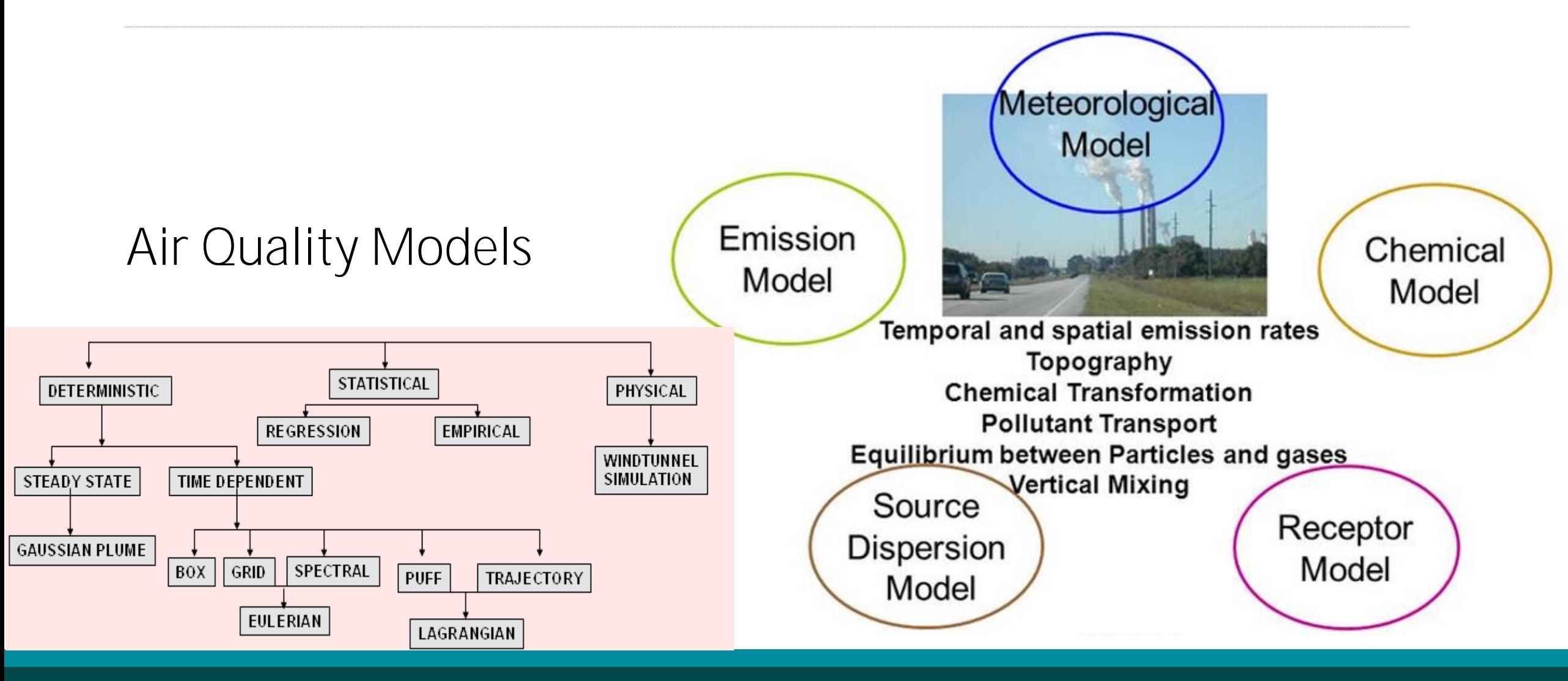

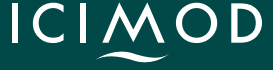

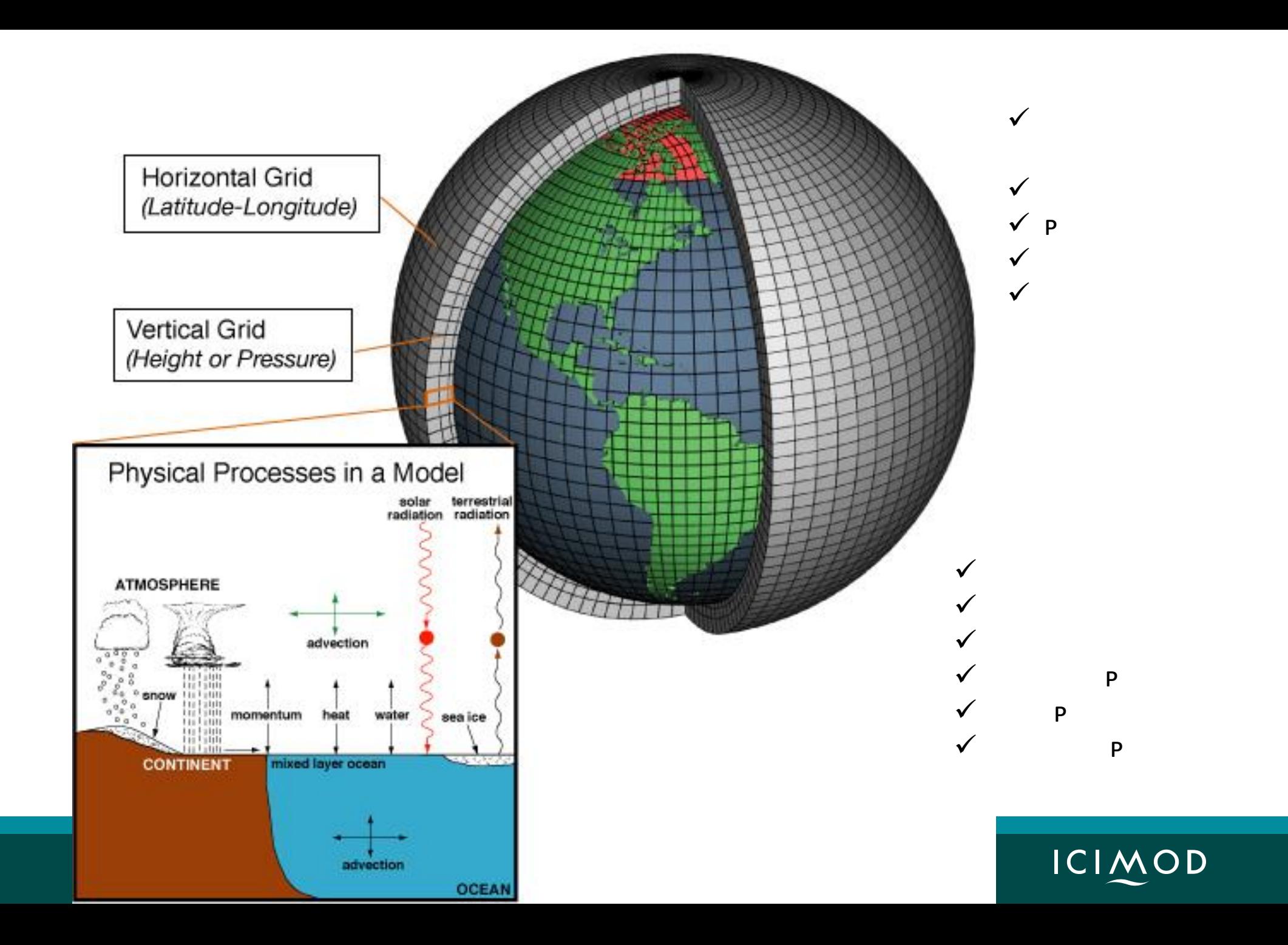

 $\sqrt{ }$  $\sqrt{ }$  $\sqrt{2}$  $\sqrt{ }$  $\sqrt{ }$  $\sqrt{ }$  $\sqrt{2}$ 

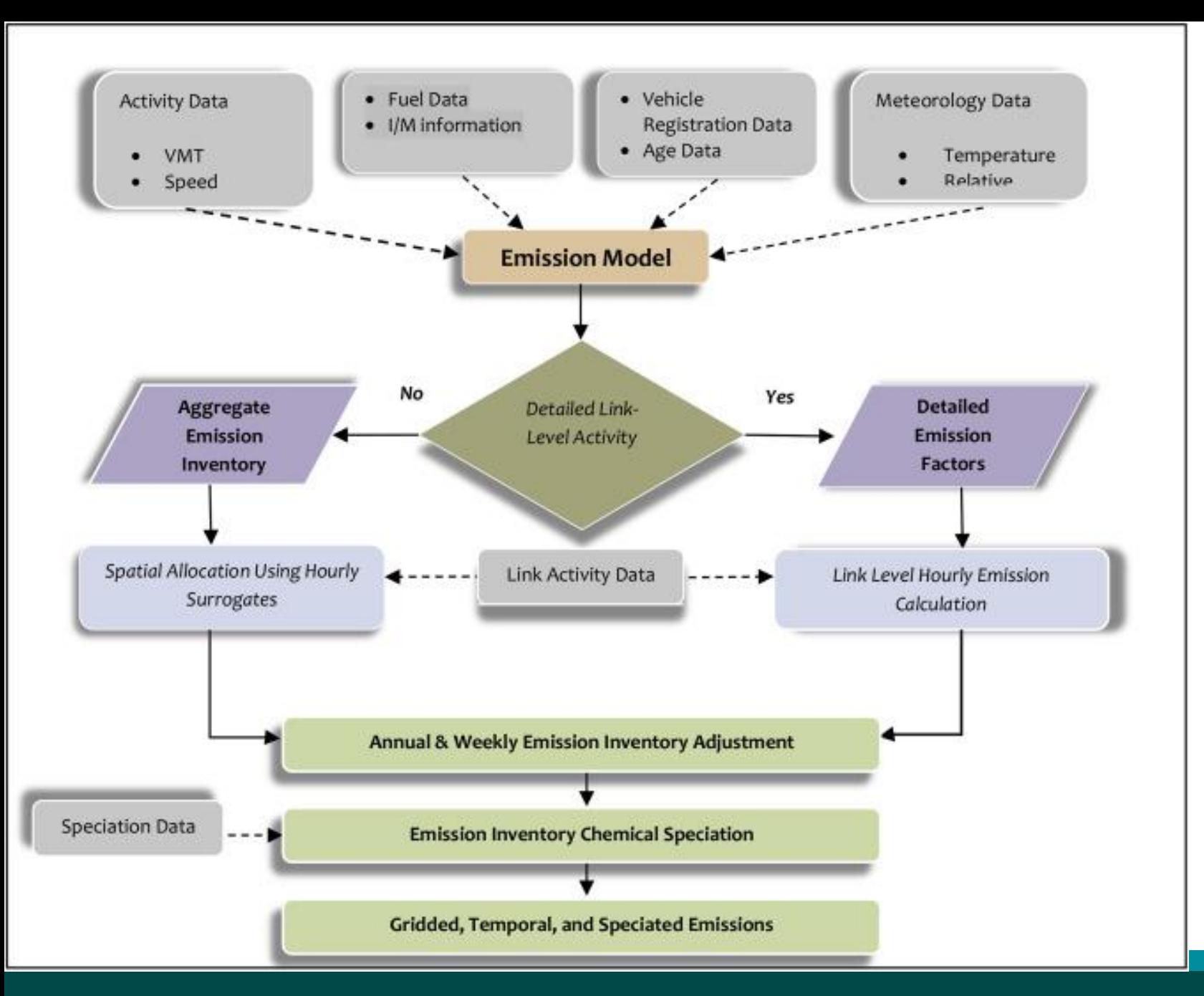

## **Emission Model!!**

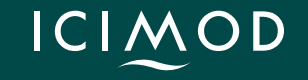

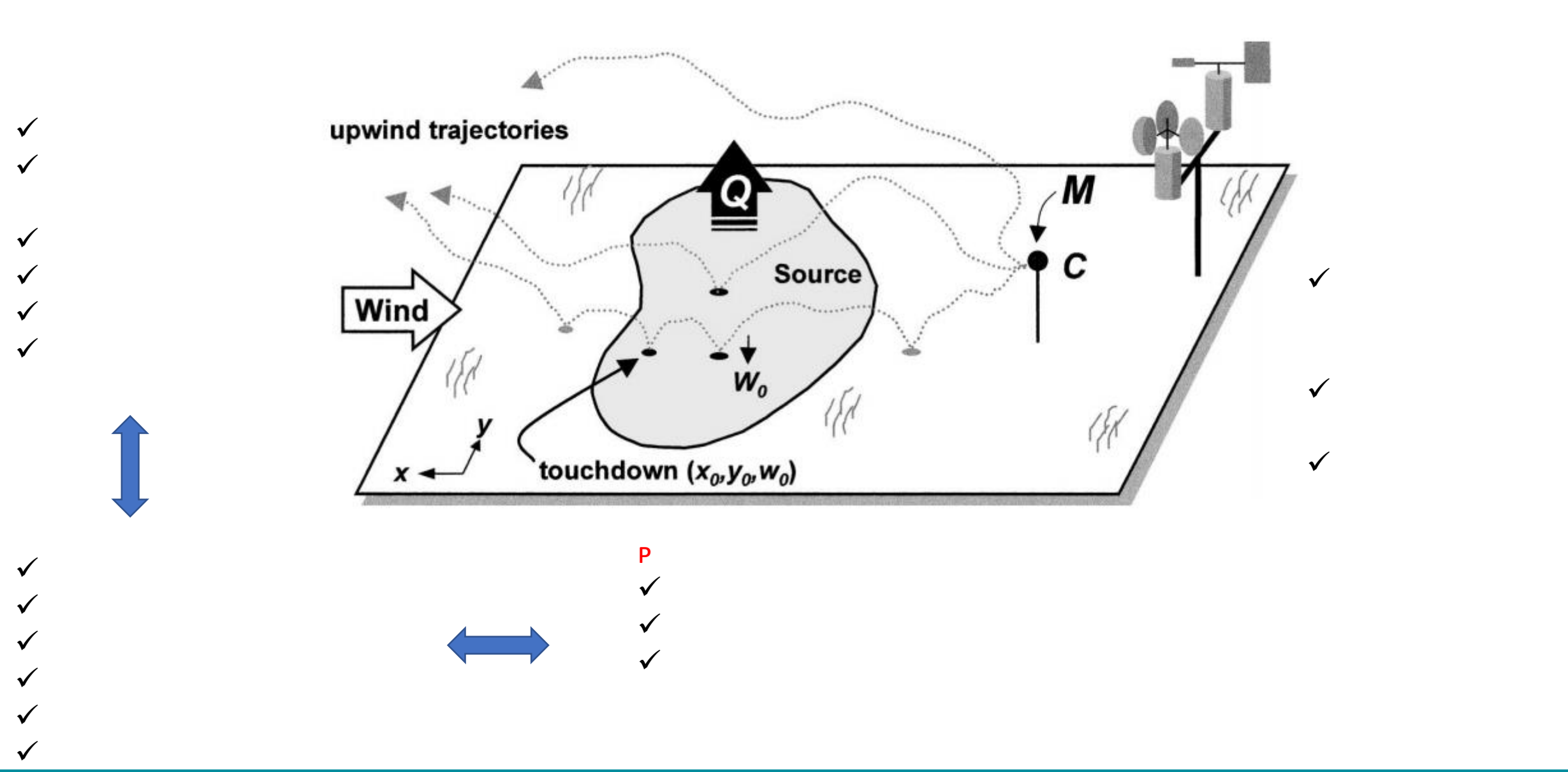

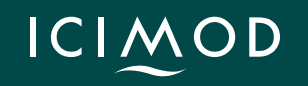

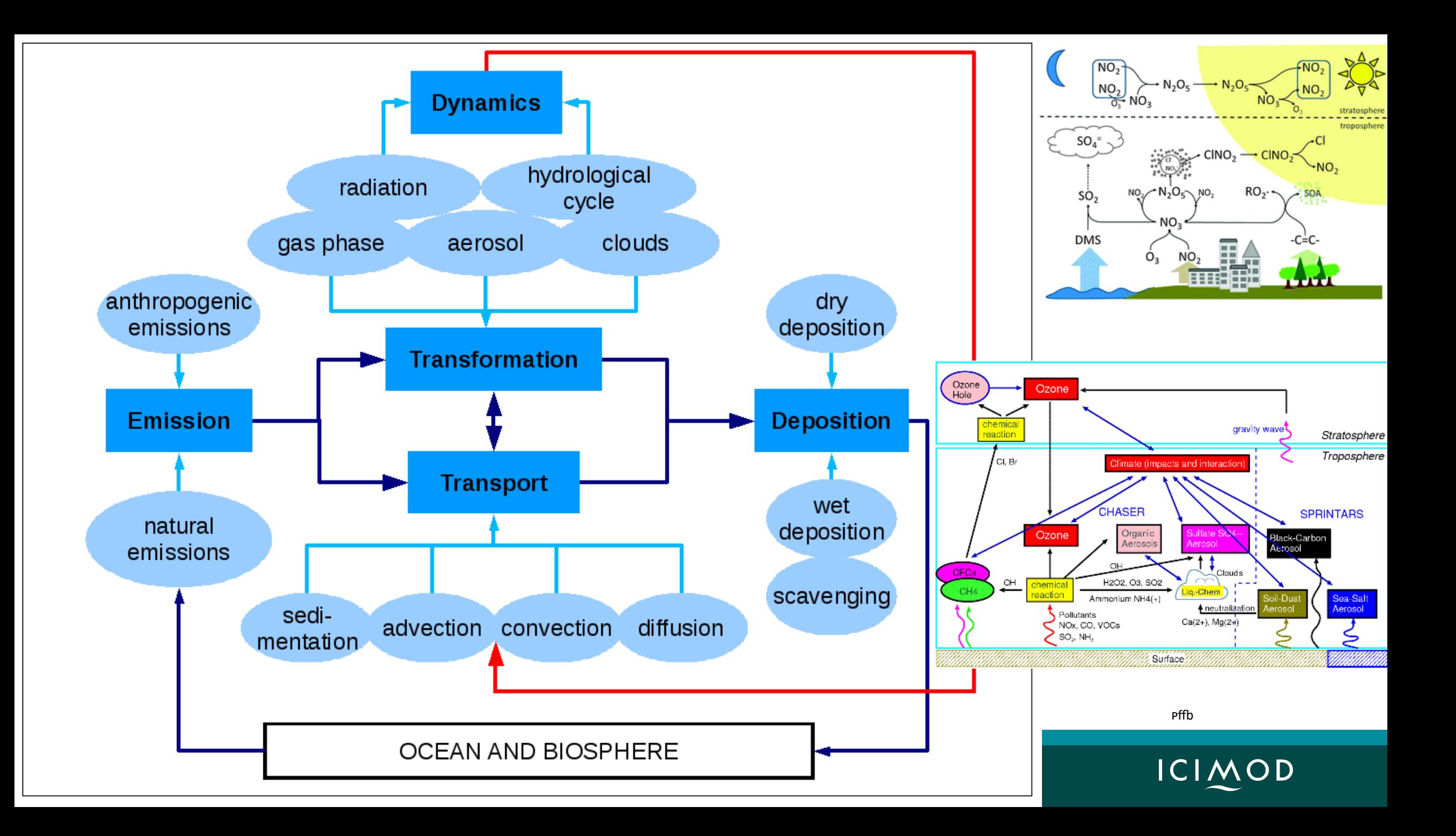

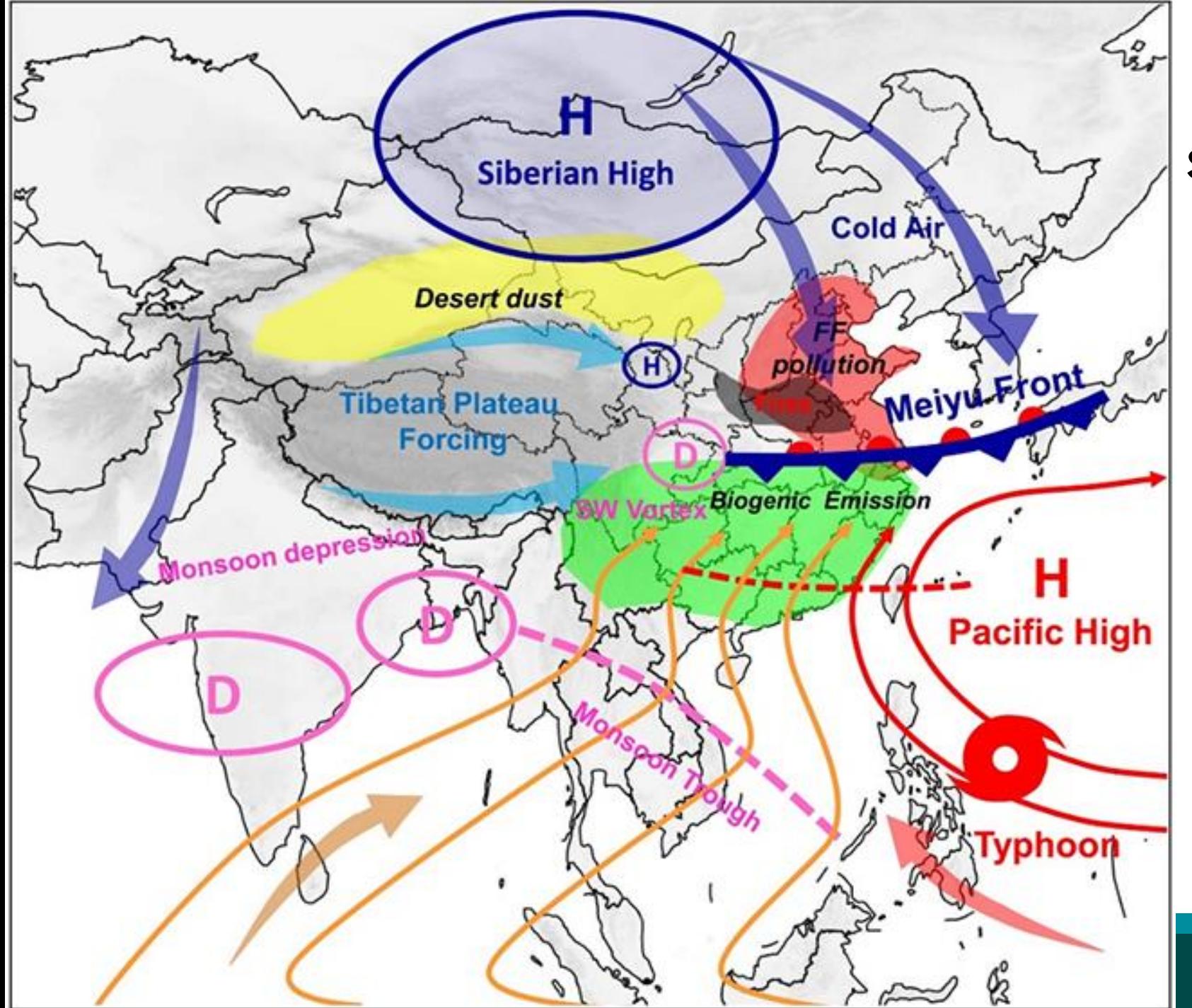

## **Synoptic Weather Condition!!**

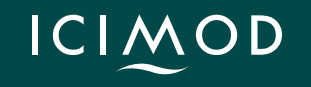

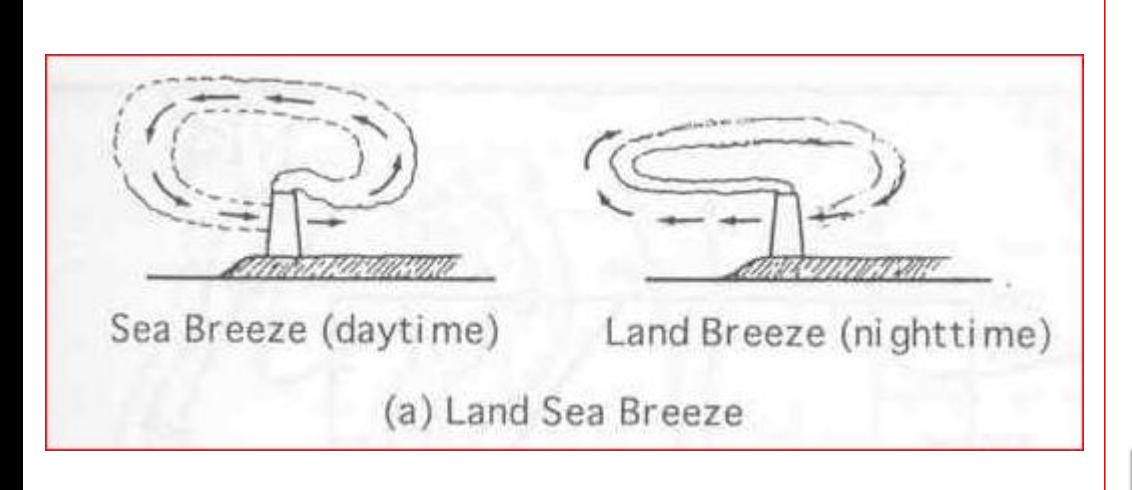

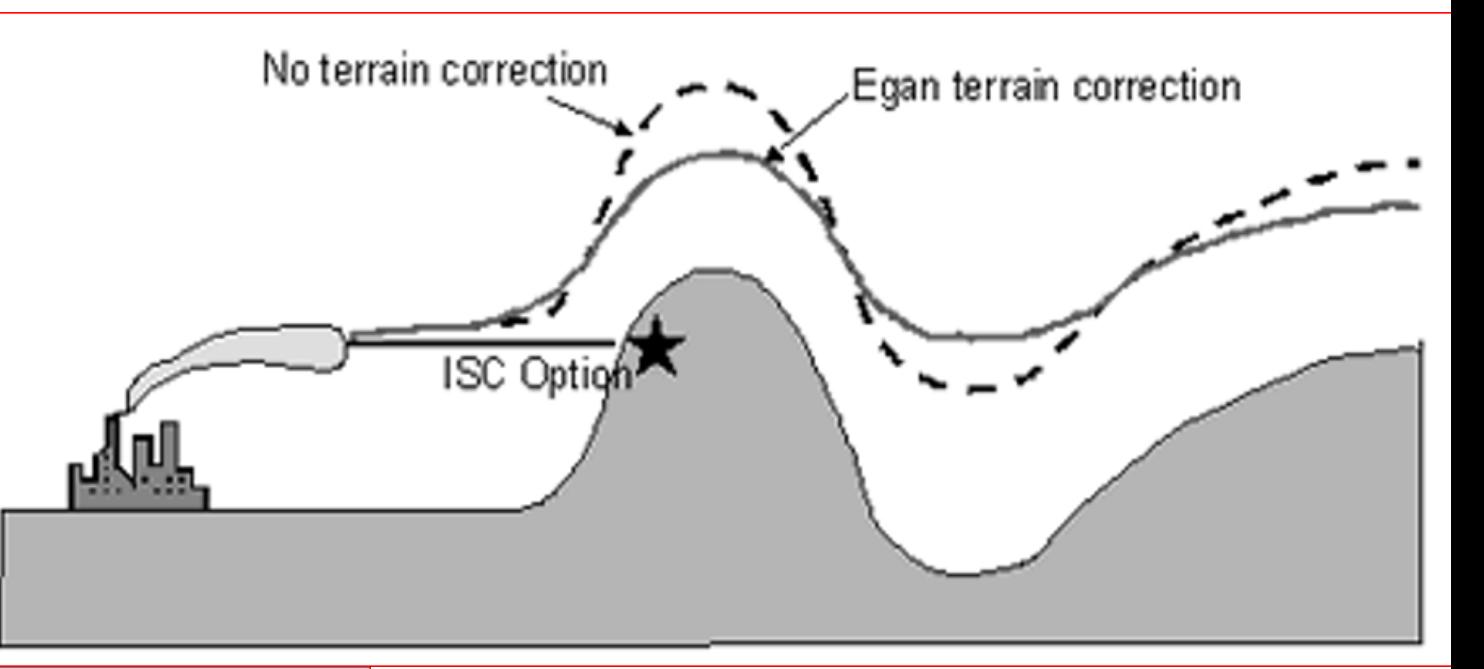

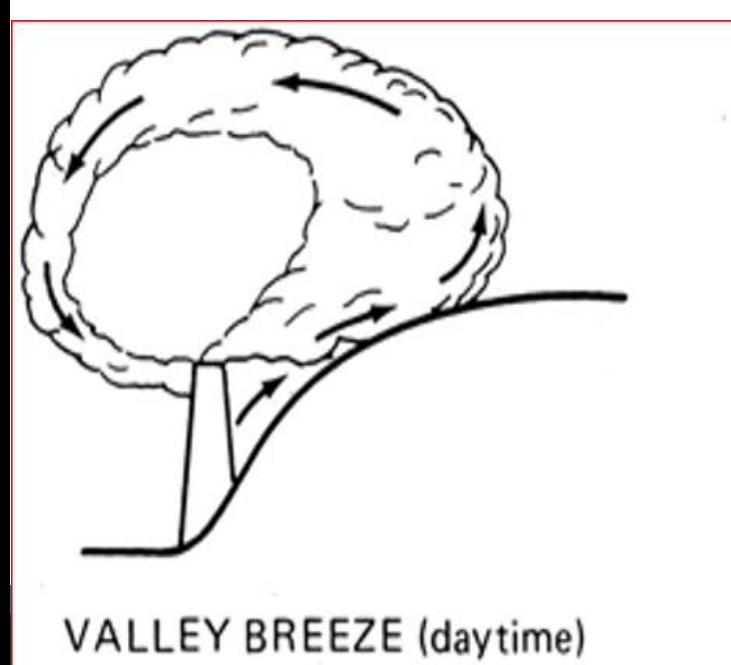

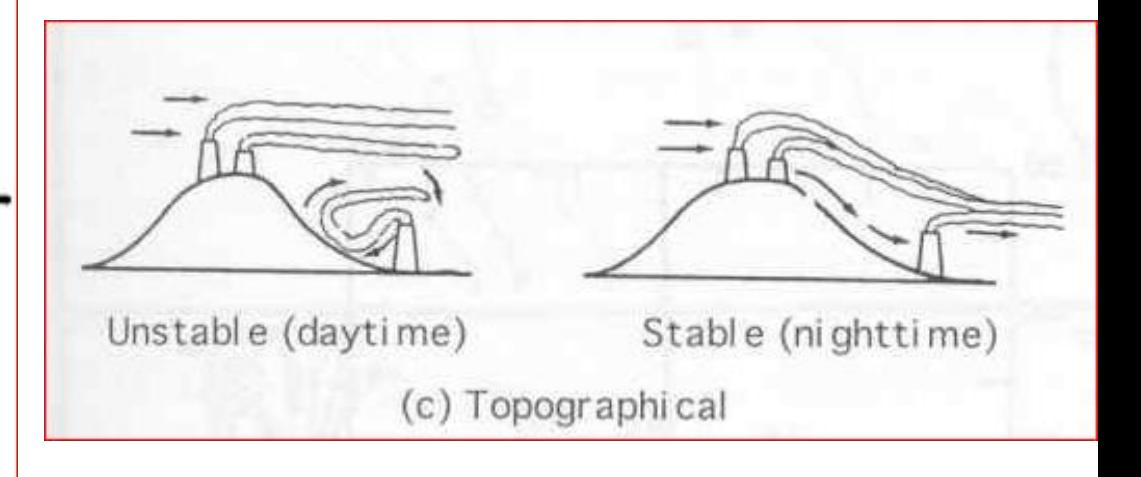

**ICIMOD** 

MOUNTAIN BREEZE (nighttime)

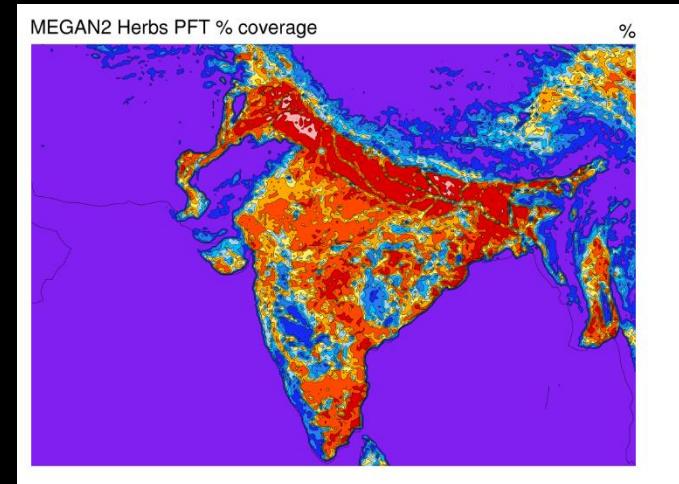

## **Emissions for Model !!**

**Monthly Biogenic Emission** P<sub>aga</sub>n, 2003 **Global model(MOZART-4)** 0.7 **˚** × 0.7 **˚** 

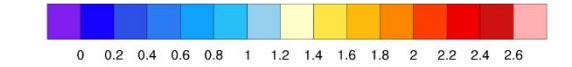

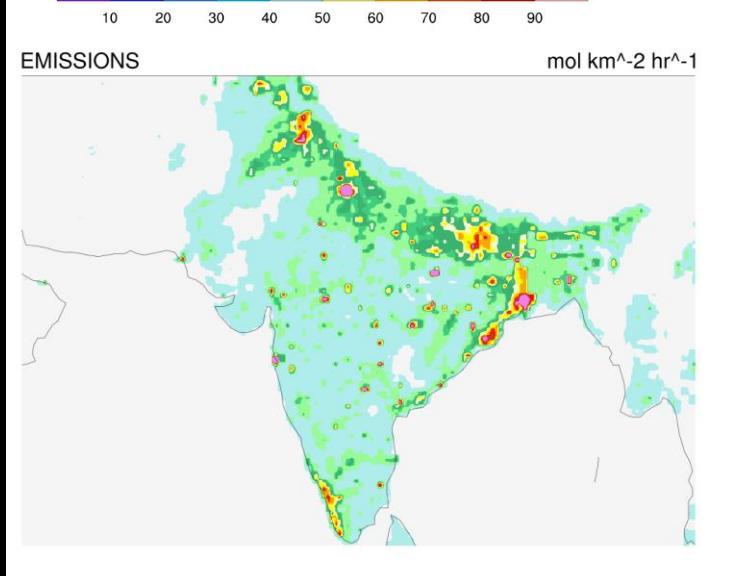

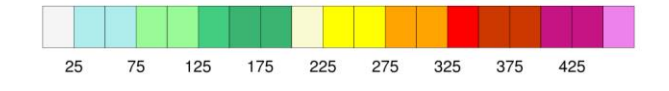

## **Monthly Emissions 0.1 ˚** × **0.1˚**

 $ct$ 

Hydrophobic Black Carbon

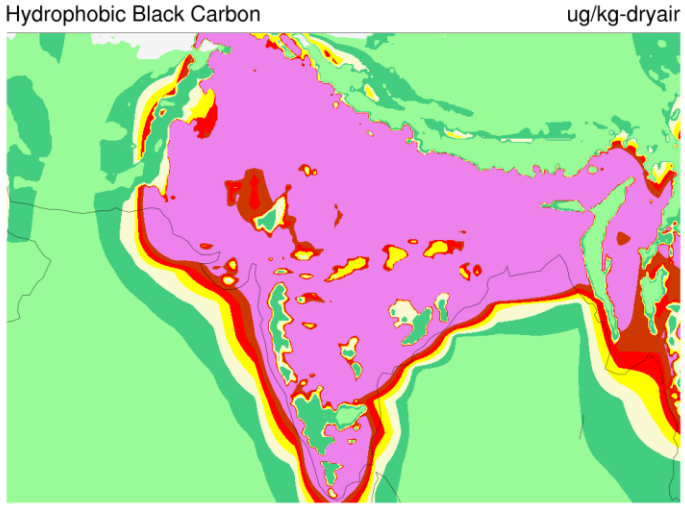

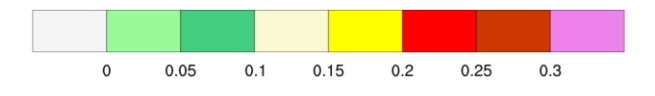

### **Daily Emission 1 ˚** × **1˚**

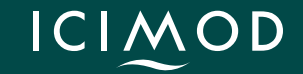

Hydrophobic Black Carbon

ug/kg-dryair

**What kind of modeling work**  we are doing at ICIMOD ??  $\checkmark$ 

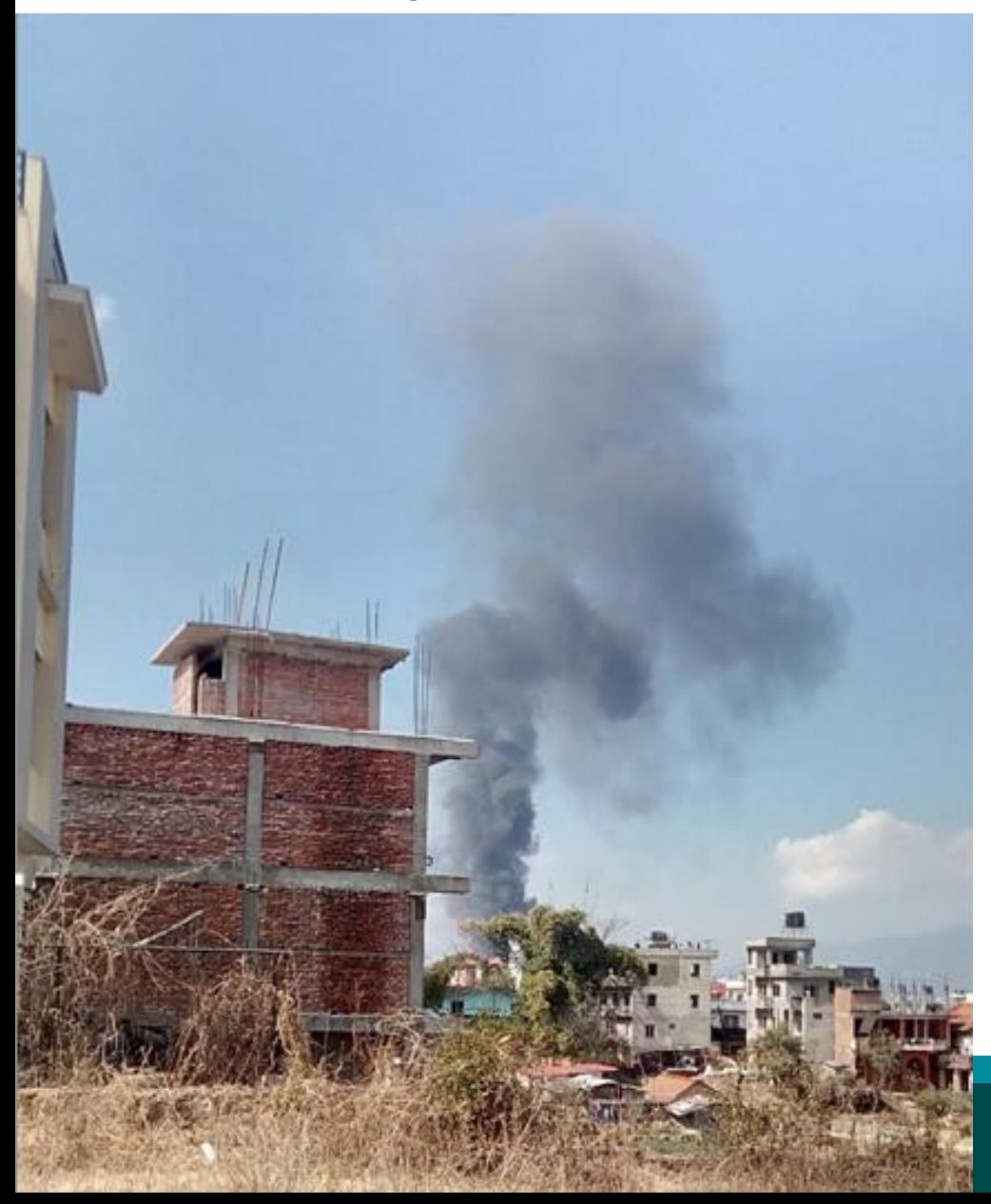

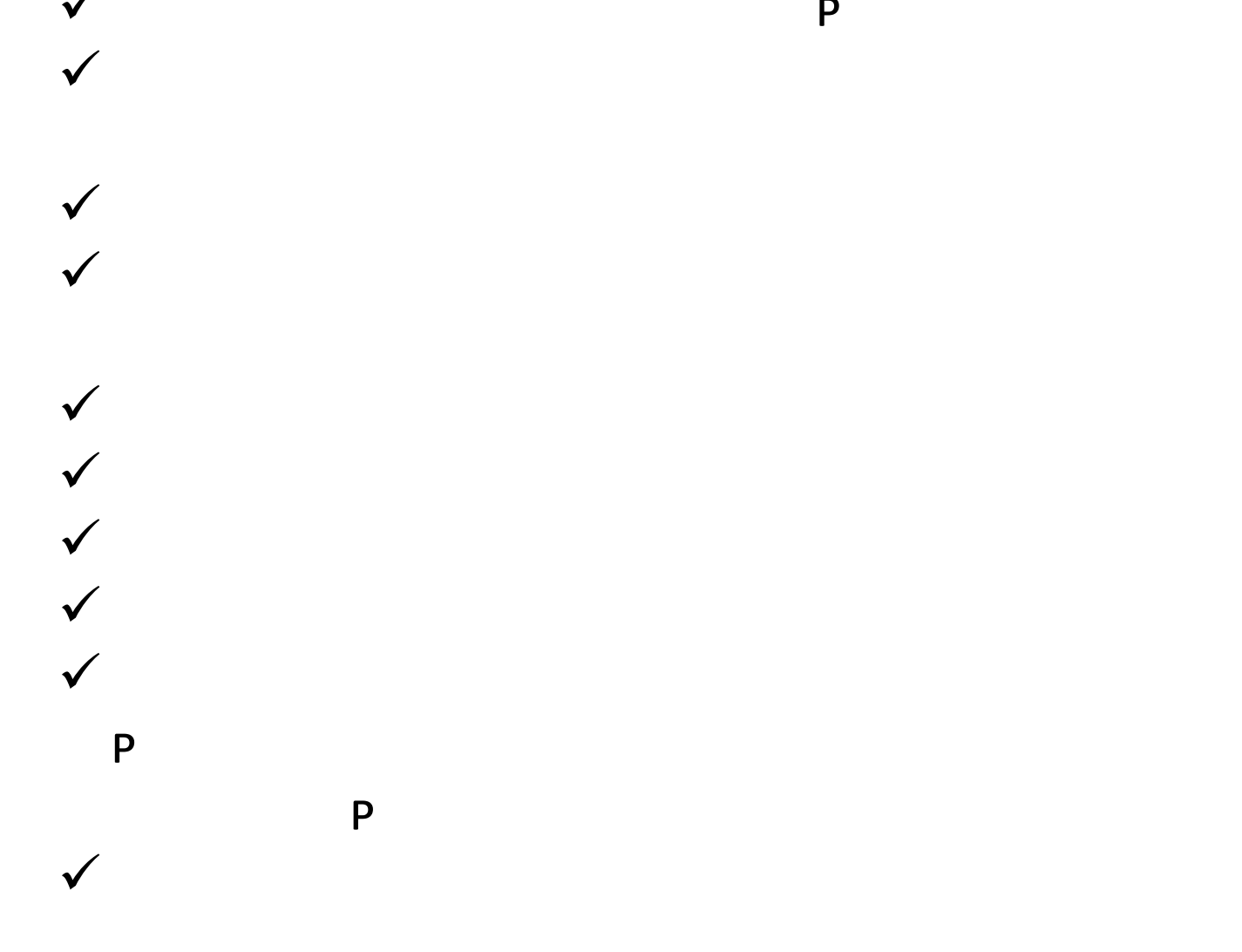

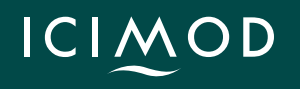

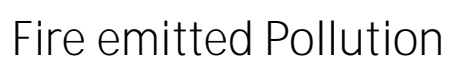

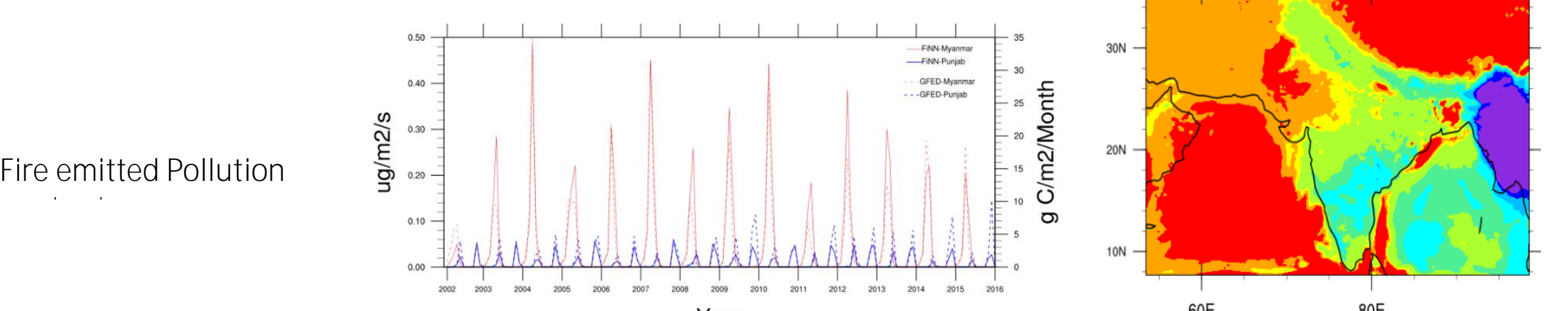

Year

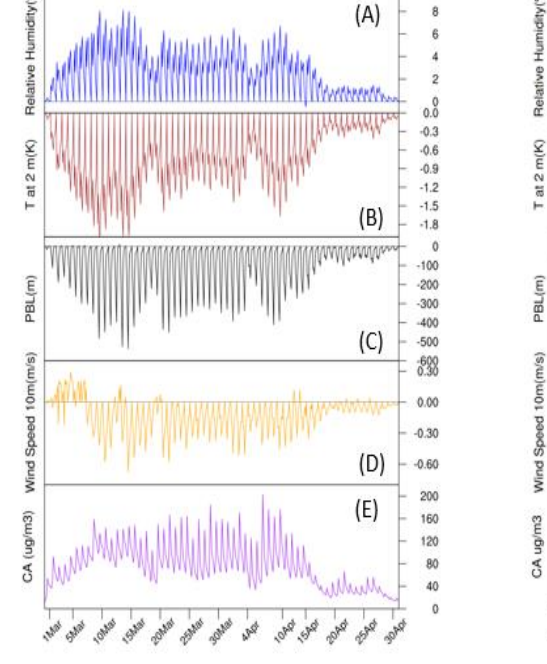

Myanmar

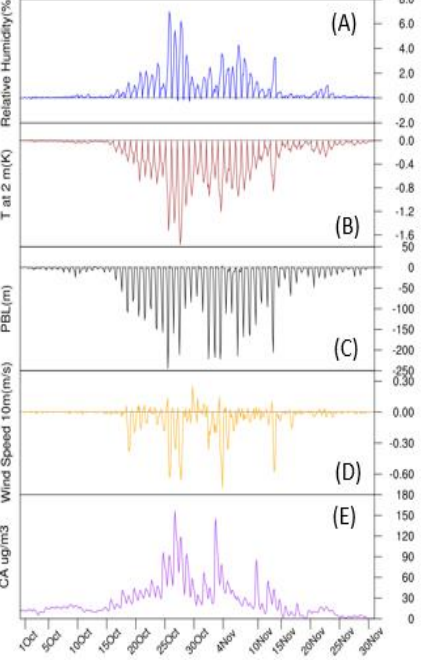

Punjab

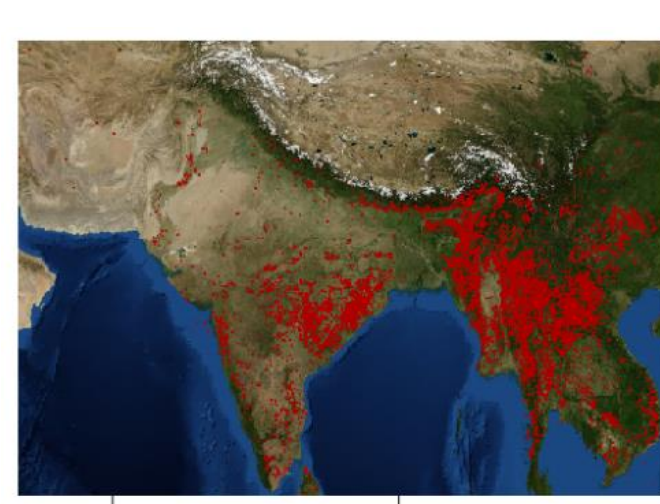

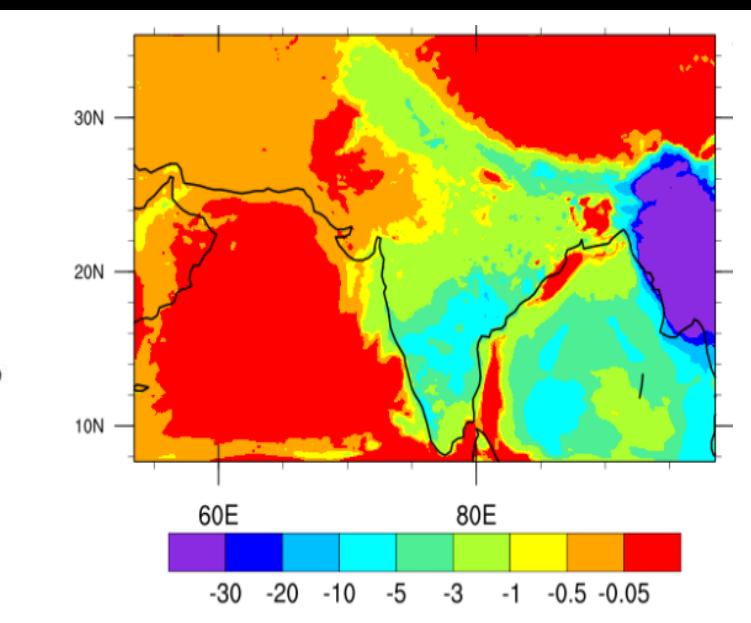

30N 20N 10N 60E 80E  $-2$   $-0.8$   $-0.5$   $-0.3$   $-0.2$  0  $0.2 \quad 0.3$ 

**Figures by Tanomy Mukherjee**

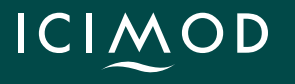

°

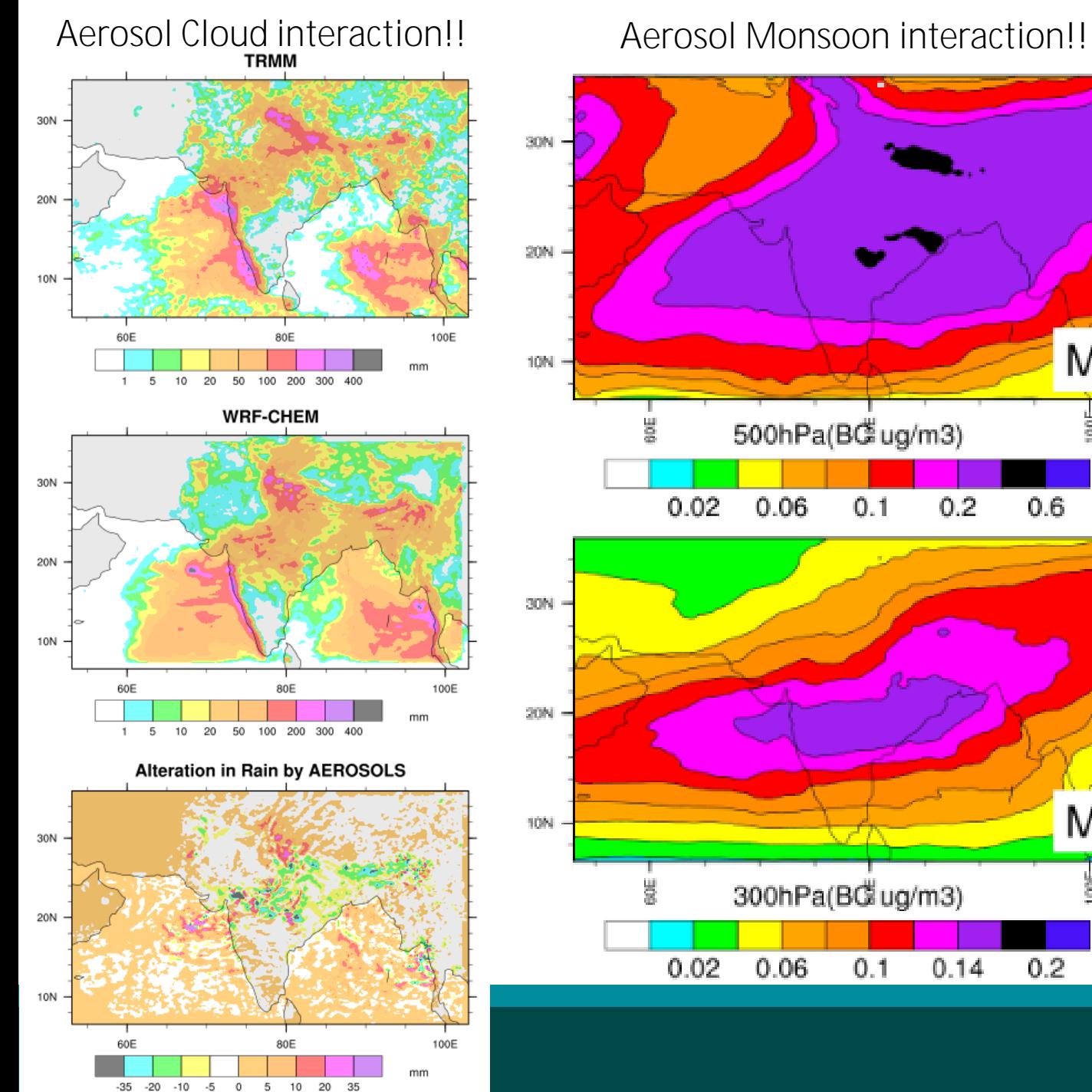

## 30N 20N M 10N  $rac{11}{6}$ 500hPa(BGug/m3)  $0.02$  $0.2$  $0.6$  $0.06$  $0.1$ 30N 20N M 10N 불 300hPa(BC ug/m3)  $0.02$  $0.06$  $0.1$  $0.14$  $0.2$

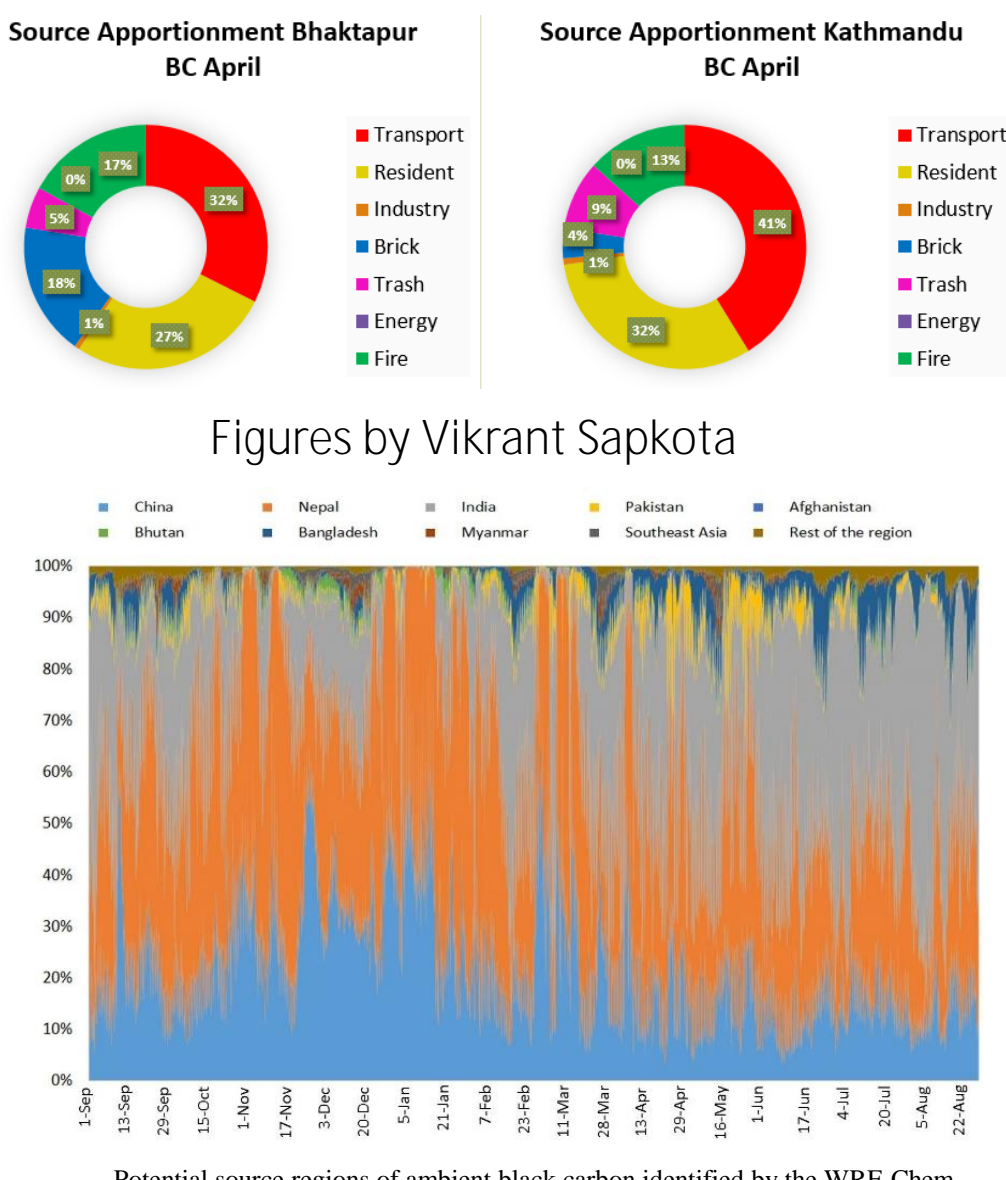

Potential source regions of ambient black carbon identified by the WRF-Chem model from September 2016 to August 2017 Figure By Chaman Gul

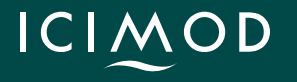

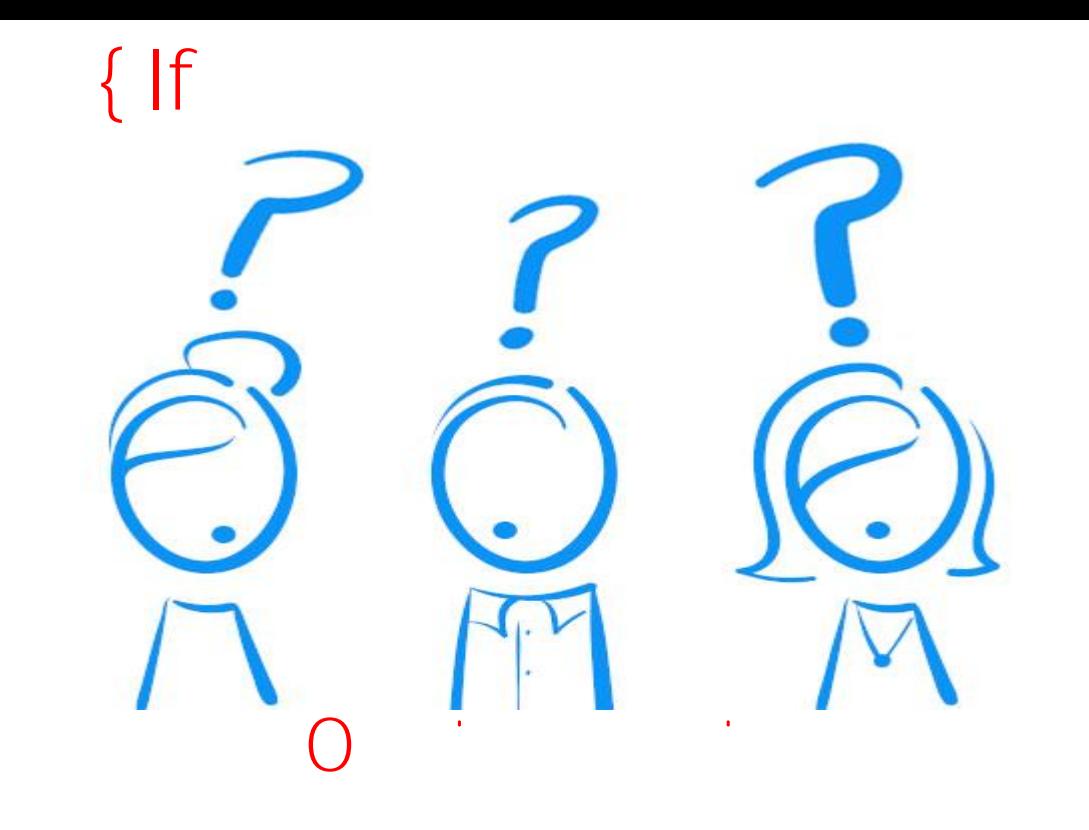

else

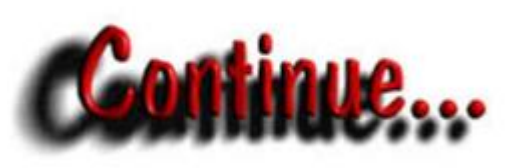

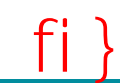

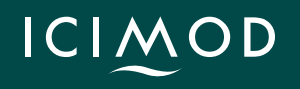

# **Lets see one Practical example with HYSPLIT!!**

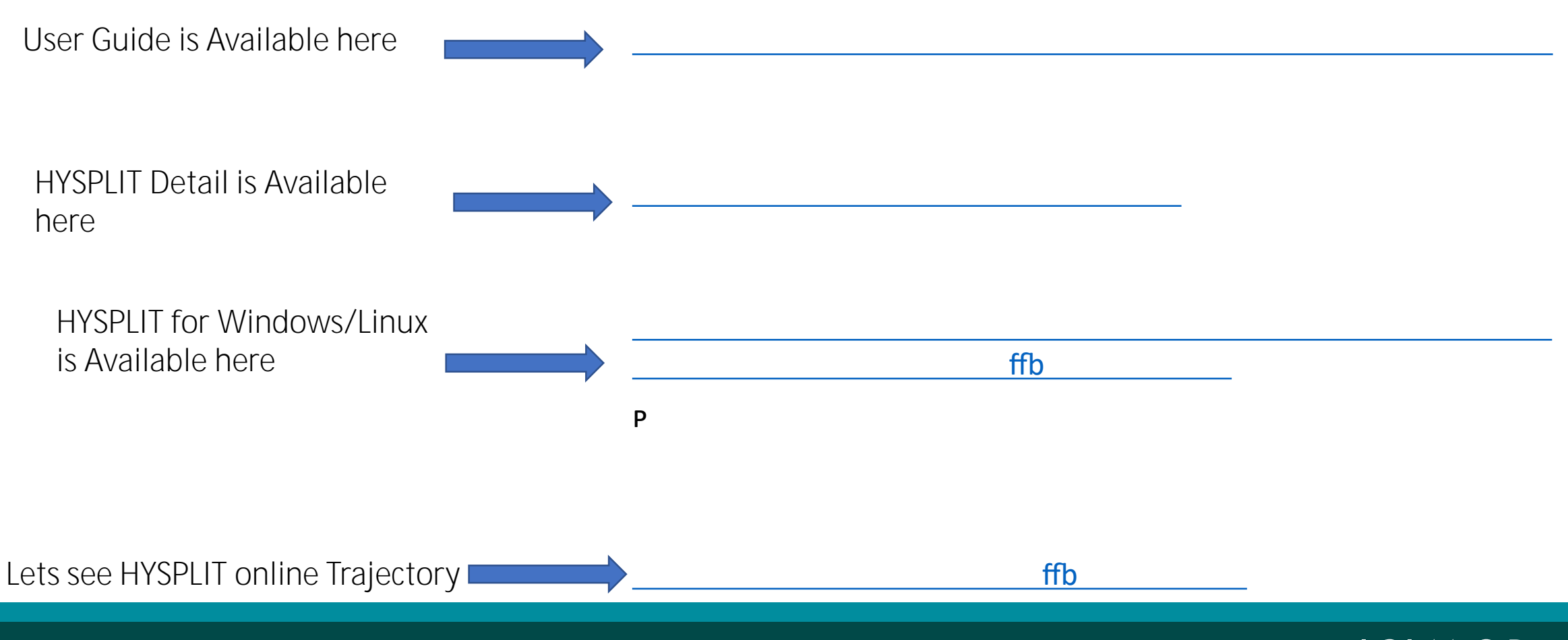

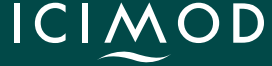

# Lets start

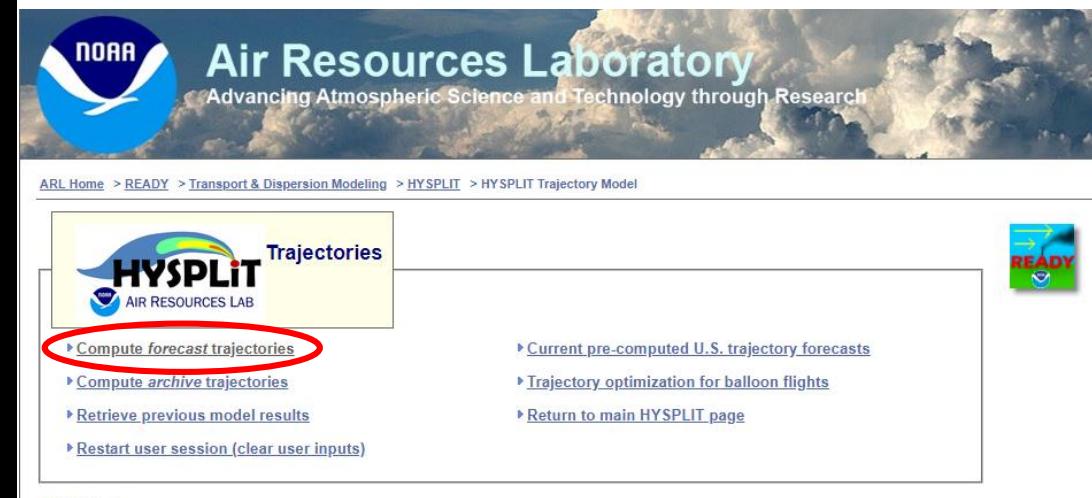

#### **Daily Limits**

Users are limited to 500 trajectories per day in order to share the resources available with all HYSPLIT users.

#### **Publishing HYSPLIT results**

Publications using HYSPLIT results, maps or other READY products provided by NOAA ARL are requested to include an acknowledgement of, and citation to, the NOAA Air Resources Laboratory. Appropriate versions of the following are recommended:

#### **Citation**

Stein, A.F., Draxler, R.R, Rolph, G.D., Stunder, B.J.B., Cohen, M.D., and Ngan, F., (2015). NOAA's HYSPLIT atmospheric transport and dispersion modeling system, Bull. Amer. Meteor. Soc., 96, 2059-2077, http://dx.doi.org/10.1175/BAMS-D-14-00110.1

Rolph, G., Stein, A., and Stunder, B., (2017). Real-time Environmental Applications and Display sYstem: READY. Environmental Modelling & Software, 95, 210-228, https://doi.org/10.1016/j.envsoft.2017.06.025 급. (http://www.sciencedirect.com/science/article/pii/S1364815217302360) 급

#### Acknowledgment

The authors gratefully acknowledge the NOAA Air Resources Laboratory (ARL) for the provision of the HYSPLIT transport and dispersion model and/or READY website (http://www.readv.noaa.gov) used in this publication.

#### **Redistribution Permission**

Permission to publish or redistribute HYSPLIT model results using forecast meteorological data from NOAA ARL can be obtained by providing relevant information (reason, to whom, from whom) via email to arl.webmaster@noaa.gov. For further information, see the HYSPLIT Use Agreement.

### ffb

### **Type of Trajectory(ies)**

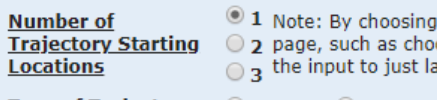

just one source location, more options for selecting the location will be presented on the next osing by latitude/longitude, by WMO ID, or by plant location. Multiple source locations limit stitude/longitude positions. This option is ignored for trajectory ensemble and frequency.

Type of Trajectory  $\bullet$  Normal  $\circ$  Matrix  $\circ$  Ensemble  $\circ$  Frequency

between the lower left grid point (trajectory 2) and trajectory 3. Only one height is allowed.

 $Next>>$ 

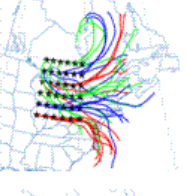

#### **Trajectory Ensemble**

**Trajectory Matrix** 

**Details** 

The trajectory ensemble option will start multiple trajectories from the first selected starting location. Each member of the trajectory ensemble is calculated by offsetting the meteorological data by a fixed grid factor (one grid meteorological grid point in the horizontal and 0.01 sigma units in the vertical). This results in 27 members for all-possible offsets in X,Y, and Z. Note: the starting height should be greater than 250 m for optimal configuration of the ensemble.

The traiectory matrix option will run a grid of traiectories bounded by the first 2 source locations (traiectory 1 is the lower

left grid point and trajectory 2 is the upper right grid point) and evenly spaced with a grid increment given by the distance

#### **Trajectory Frequency**

The trajectory fequency option will start a trajectory from a single location and height every 6 hours and then sum the frequency that the trajectory passed over a grid cell and then normalize by either the total number of trajectories or endpoints. A trajectory may intersect a grid cell once or multiple times (with residence time options 1, 2 or 3).

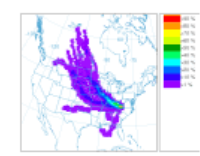

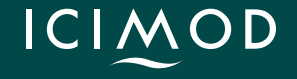

### **Meteorology & Starting Location(s)**

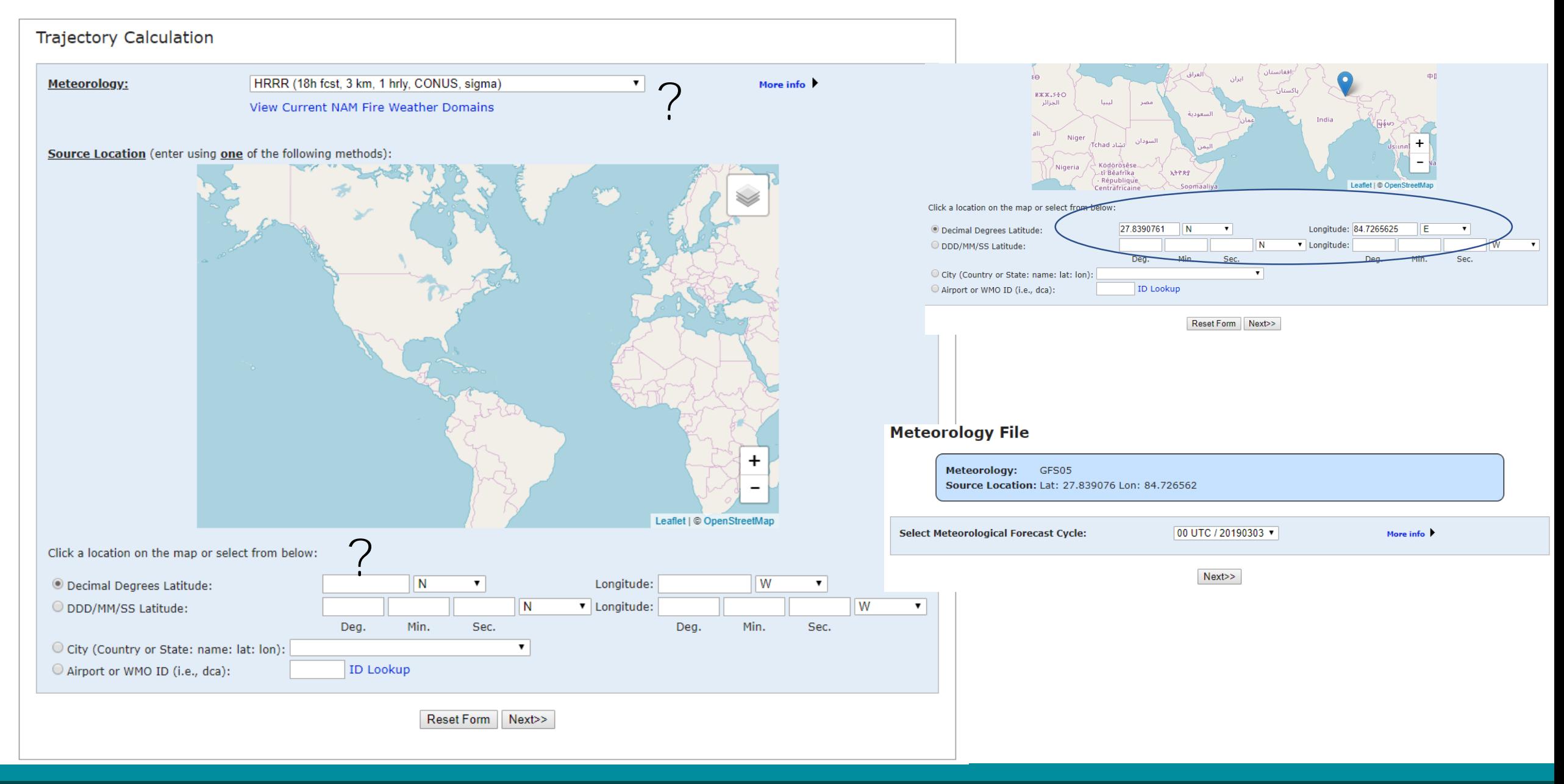

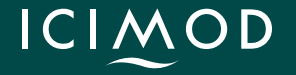

#### **Model Run Details**

Request trajectory

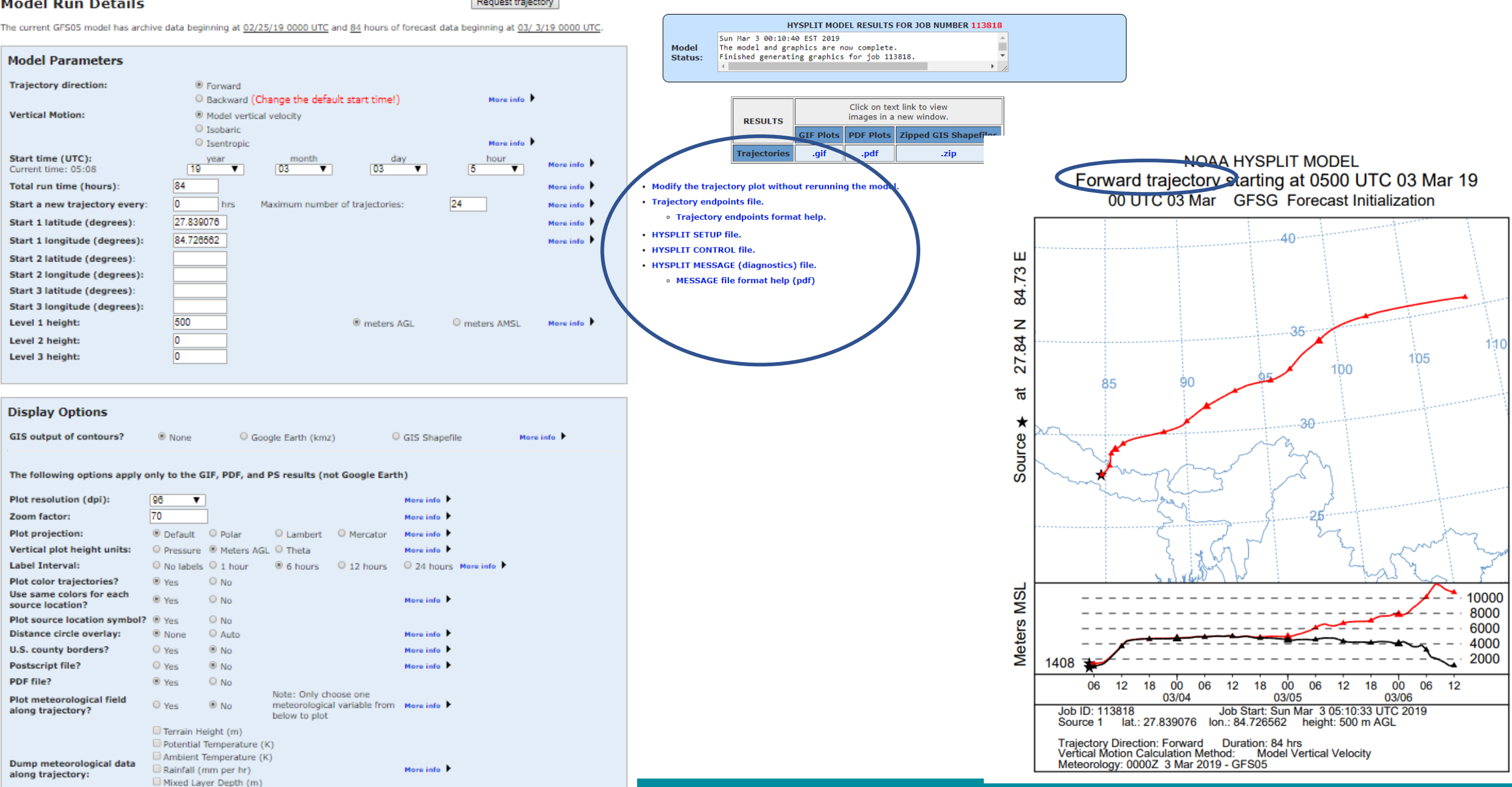

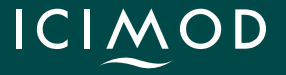

Request trajectory (only press once!)

Relative Humidity (%)

Downward Solar Radiation Flux (W/m\*\*2)

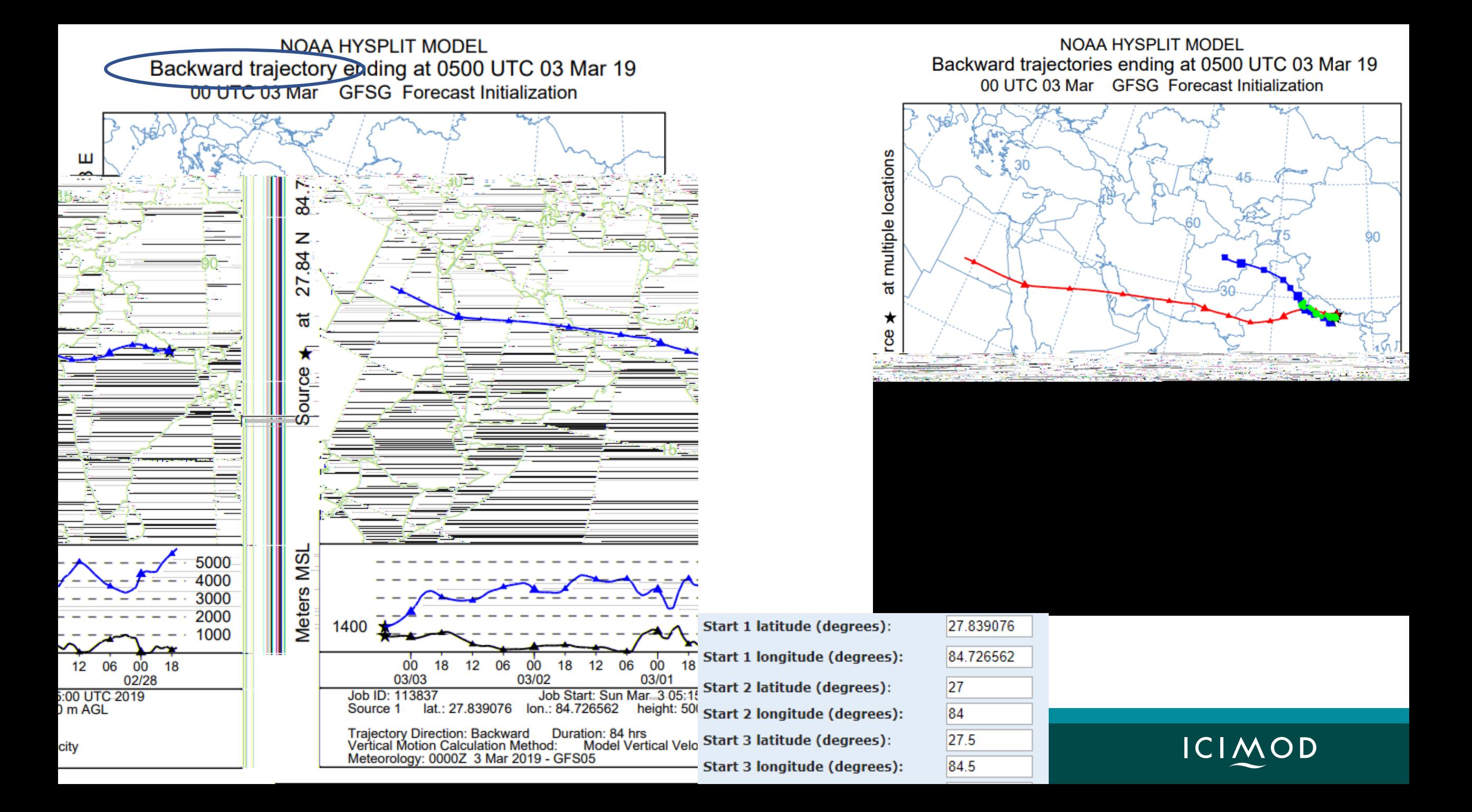

NOAA HYSPLIT MODEL - TRAJECTORY FREQUENCIES # trajs passing through grid sq./# trajectories (%) 0 m and 99999 m Integrated from 0500 03 Mar to 0800 14 Feb 19 (UTC) [backward] Freq Calculation started at 0000 00 00 (UTC)

## **Frequency Plot!!**

#### Legend

Traj. Freq.  $0 = 100$  \* number of trajectories passing though each grid square / number of trajectories - No residence time in grid cell (each trajectory is only counted once per grid cell) Traj. Freq.  $1 = 100$  \* number of endpoints per grid square / number of trajectories

- 
- Traj. Freq.  $2 = 100$  \* number of endpoints per grid square / total number of endpoints
- Traj. Freq. 3 = 100 \* number of endpoints per grid square / maximum number of endpoints in any grid square

#### **Model Parameters Trajectory direction:** O Forward More info  $\blacktriangleright$ <sup>3</sup> Backward (Change the default start time!) **Vertical Motion:** <sup>©</sup> Model vertical velocity O Isobaric ○ Isentropic More info **Start time (UTC):** year month day hour More info Current time: 05:33 19  $\mathbf{v}$  03  $\bullet$  03  $\mathbf{v}$ **5** 48 Total run time (hours): More info  $\blacktriangleright$ Number of days to calculate trajectory frequencies (<32): 15 davs More info **Trajectory frequency grid resolution:**  $\odot$  0.25 deg.  $\odot$  0.50 deg.  $\odot$  1.0 deg. More info  $\blacktriangleright$  $\bigcirc$  2.0 deg. More info Trajectory starting interval:  $\odot$  3 hrs  $\circ$  6 hrs  $\bigcirc$  12 hrs 27.839076 Start 1 latitude (degrees): More info  $\blacktriangleright$ Start 1 longitude (degrees): 84.726562 More info  $\blacktriangleright$ 500 Level 1 height: O meters AGL O meters AMSL

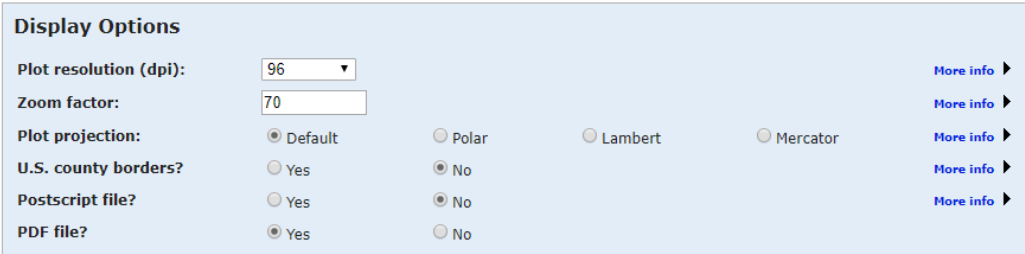

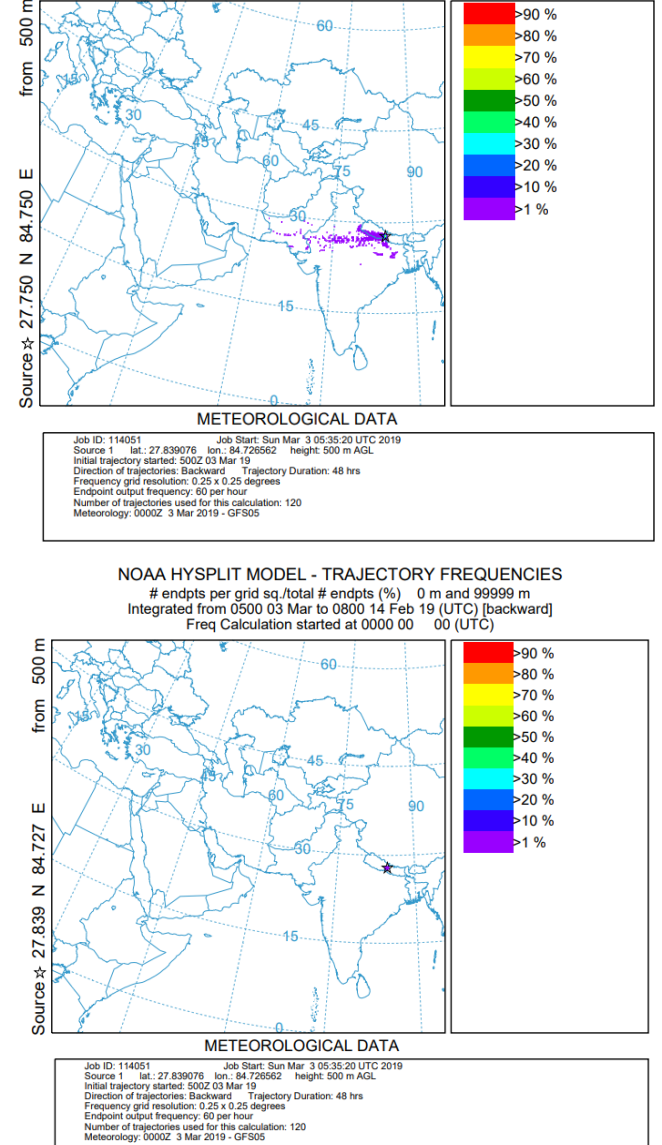

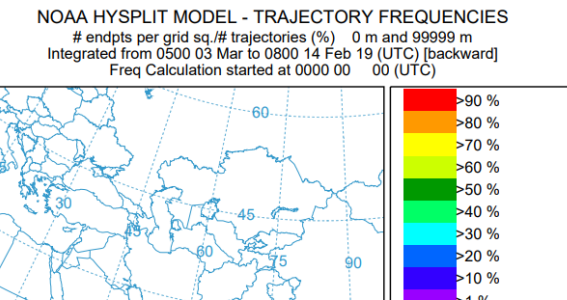

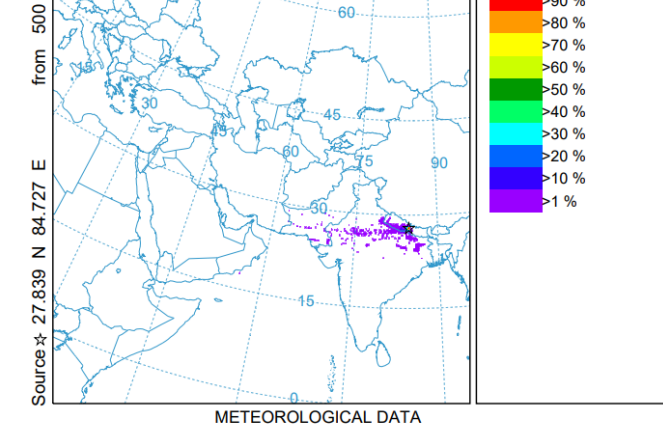

Job Start: Sun Mar 3 05:35:20 UTC 2019 Job ID: 114051 Source 1 lat.: 27.839076 lon.: 84.726562 height: 500 m AGL bintial trajectory started: 5002 03 Mar 19<br>Direction of trajectory: Stackward Trajectory Duration: 48 hrs<br>Direction of trajectories: Backward Trajectory Duration: 48 hrs<br>Endpoint output frequency: 60 per hour Number of trajectories used for this calculation: 120<br>Meteorology: 0000Z 3 Mar 2019 - GFS05

> NOAA HYSPLIT MODEL - TRAJECTORY FREQUENCIES # endpts per grid sq./max # endpts in any grid sq. (%) 0 m and 99999 m Integrated from 0500 03 Mar to 0800 14 Feb 19 (UTC) [backward] Freq Calculation started at 0000 00 00 (UTC)

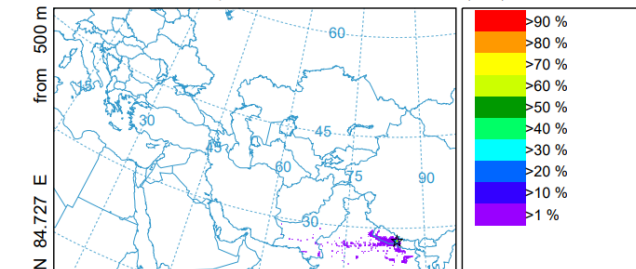

<u>ICIMOD</u>

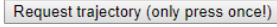

# **Online Available Data…**

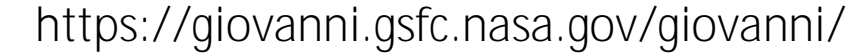

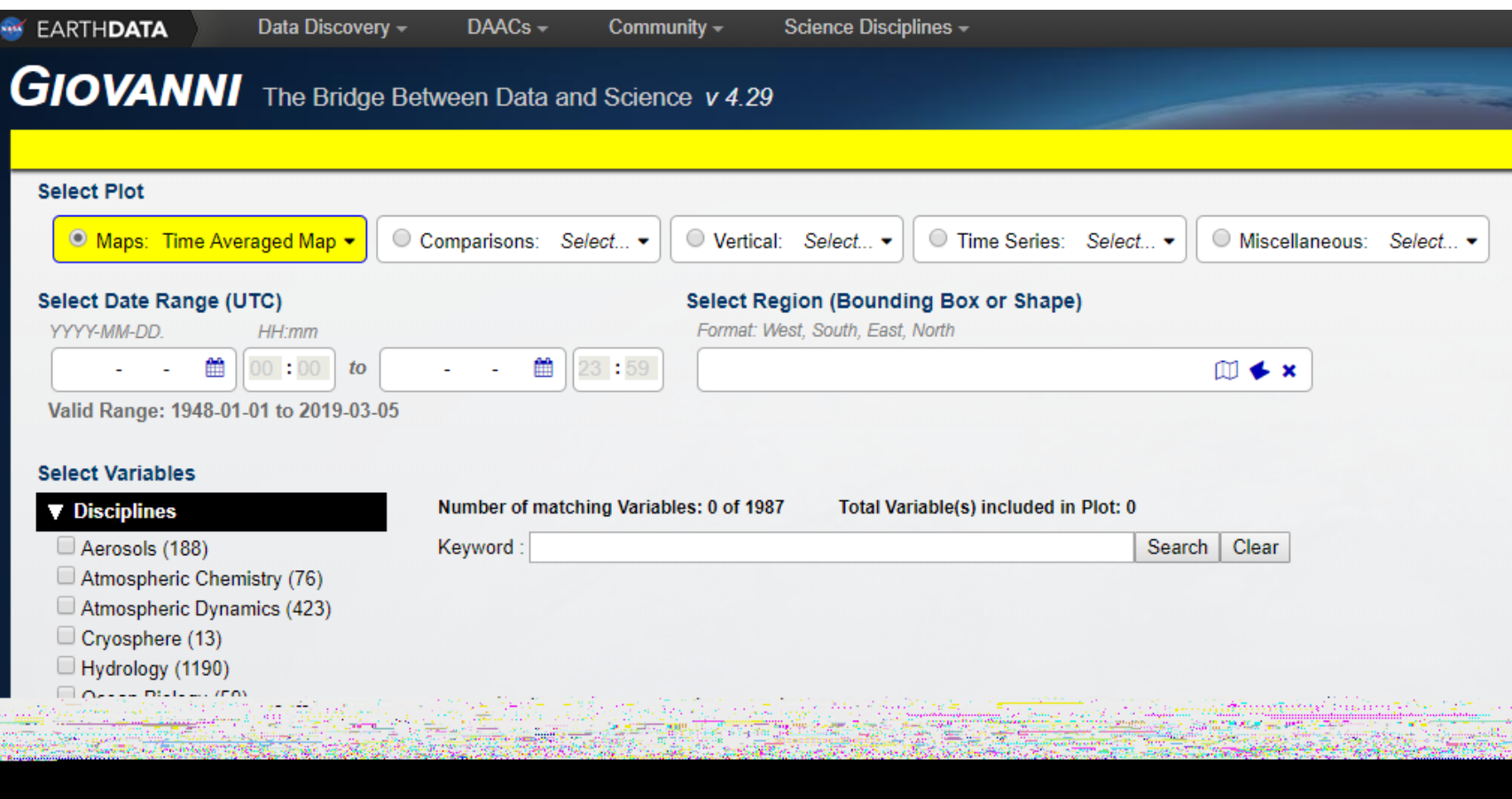

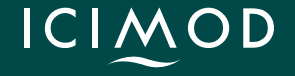

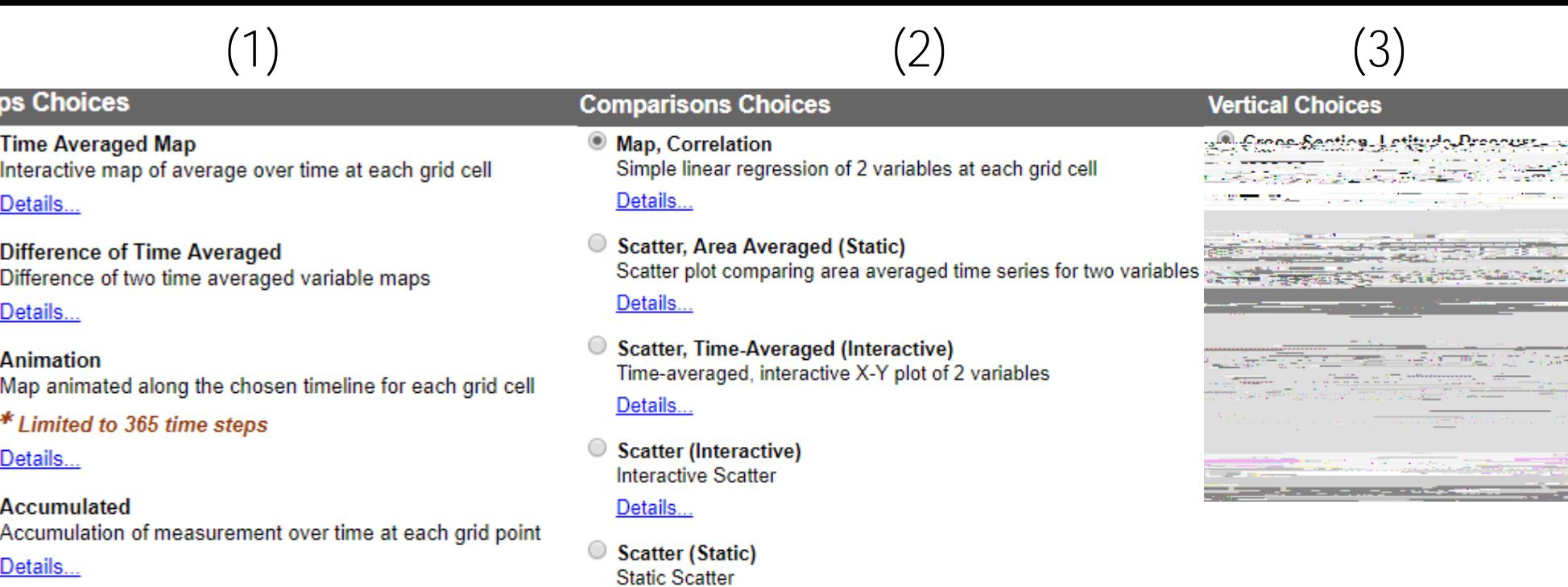

Time Averaged Overlay Map Interactive Overlay map of average over time at each grid cell Details...

- O Monthly and Seasonal Averages<br>Average of Specified Month or Season
	- Details...

Ma<sub>l</sub>

 $\bigcirc$ 

 $\circ$ 

 $\bigcirc$ 

#### **Miscellaneous Choices**

C Zonal Mean

Zonal mean plot, averaged values are plotted over latitude zones

 $(4)$ 

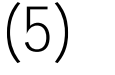

### Details...

C Histogram Distribution of values over time and space

Details...

Details...

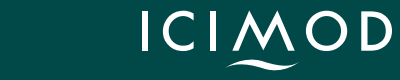

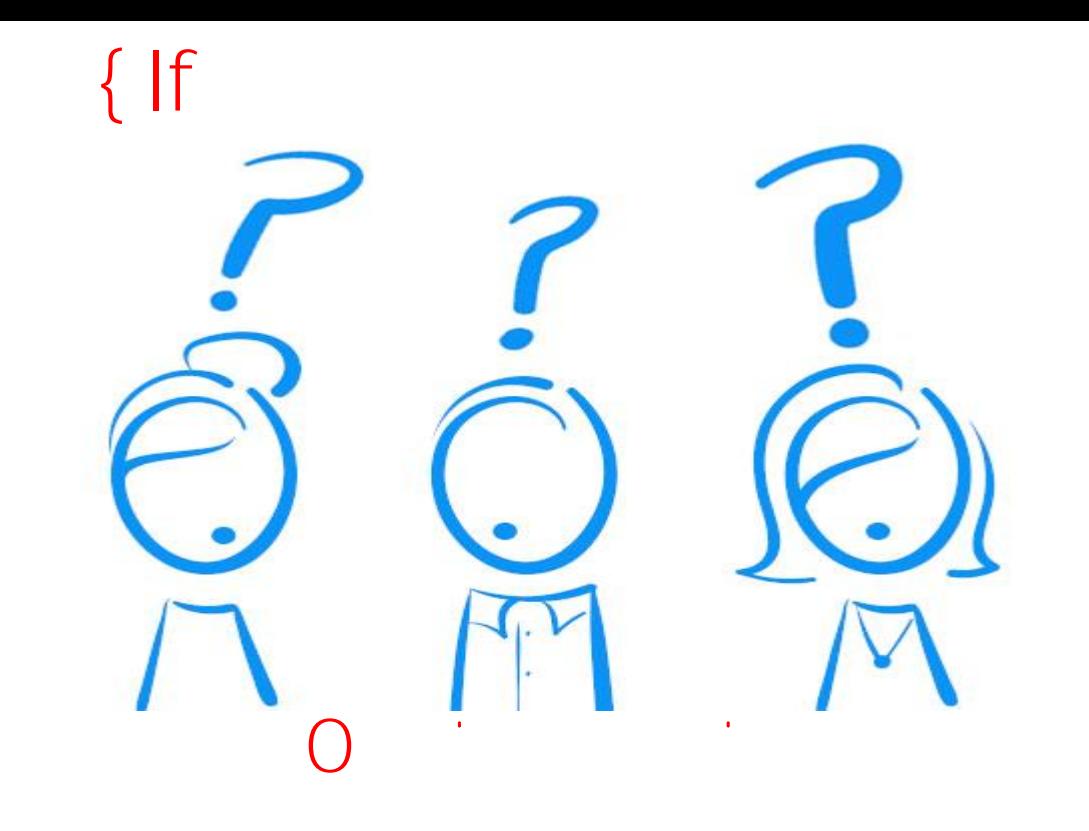

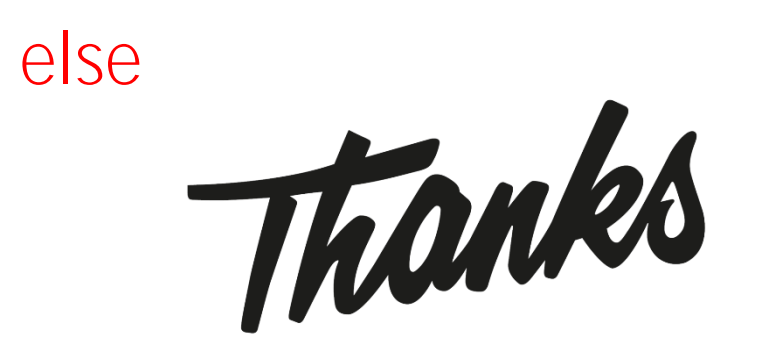

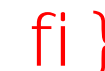

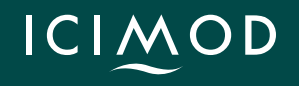